**מדינת ישראל**  סוג הבחינה: גמר לבתי–ספר לטכנאים ולהנדסאים

משרד החינוך מועד הבחינה: אביב תשע"א, 2011

סמל השאלון: 733911

- א. נוסחאון במערכות הספק לכיתה י"ג
- ב. נוסחאון במכונות חשמל והינע לכיתה י"ג

# **מערכות הספק ומכונות חשמל והינע ט'**

# **למתמחים במערכות הספק פיקוד ובקרה במגמת הנדסת חשמל בקרה ואנרגיה**

**)כיתה י"ג(**

# **הוראות לנבחן**

- **א.**  משך הבחינה: ארבע שעות.
- **ב. מבנה השאלון ומפתח ההערכה:**  בשאלון זה תשע שאלות. יש להשיב **על ארבע שאלות בלבד.** לכל שאלה — 25 נקודות, סך–הכול — 100 נקודות. **שים לב:** עליך לענות על **שאלה אחת לפחות** מן הפרק הראשון ועל **שאלה אחת לפחות** מן הפרק השני.
	- **ג. חומר עזר מותר לשימוש:** מחשבון**.**

# **ד. הוראות מיוחדות:**

- .1 ענה על מספר השאלות הנדרש בשאלון. המעריך יקרא ויעריך את מספר השאלות הנדרש בלבד, לפי סדר כתיבתן במחברתך, ולא יתייחס לתשובות נוספות.
	- .2 התחל כל תשובה לשאלה חדשה בעמוד חדש.
		- .3 רשום את כל תשובותיך אך ורק בעט.
	- .4 הקפד לנסח את תשובותיך כהלכה ולסרטט את תרשימיך בבהירות.
	- .5 כתוב את תשובותיך בכתב–יד ברור, כדי לאפשר הערכה נאותה של תשובותיך.
- .6 אם לדעתך חסרים נתונים הדרושים לפתרון שאלה, אתה רשאי להוסיף אותם, בתנאי שתנמק מדוע הוספת אותם.
	- .7 בכתיבת פתרונות חישוביים, קבלת מֵַרב הנקודות מותנית בהשלמת כל המהלכים שלהלן, בסדר שבו הם רשומים:
		-
		- \* רישום הנוסחה המתאימה.<br>\* הצבה של כל הערכים ביחידות המתאימות.<br>\* רישום התנצאה המתקבלת יחד נם יחידות
			-
		- \* רישום התוצאה המתקבלת, יחד עם יחידות המידה המתאימות.
			- \* ליווי הפתרון החישובי בהסבר קצר.

# **בשאלון זה 10 עמודים ו–38 עמודי נספחים.**

ההנחיות בשאלון זה מנוסחות בלשון זכר, אך מכוונות לנבחנות ולנבחנים כאחד.

# **בהצלחה!**

# *השאלות*

**ענה על ארבע מבין השאלות 1—.9 עליך לענות על שאלה אחת לפחות מן הפרק הראשון ועל שאלה אחת לפחות מן הפרק השני.**

# **פרק ראשון: מערכות הספק א'**

**ענה על שאלה אחת לפחות מבין השאלות 1—4 )לכל שאלה — 25 נקודות(.**

# **שאלה 1**

באיור לשאלה 1 מתוארת רשת תלת–מופעית Hz 50 / V 400 , המוזנת בשני מתחים שווים. ן ההיגב ההשראותי שלהם ליחידת אורך  $\gamma = 57 \frac{1}{\Omega}$  $\lfloor$  $\overline{\phantom{a}}$  $\left[\gamma = 57 \frac{\text{m}}{\Omega \cdot \text{mm}^2}\right]$  $\frac{\text{m}}{\Omega \cdot \text{mm}^2}$  מוליכי הרשת עשויים מנחושת  $\overline{X}_{0} = 0.35 \cdot 10^{-3} \Omega/m$  הוא

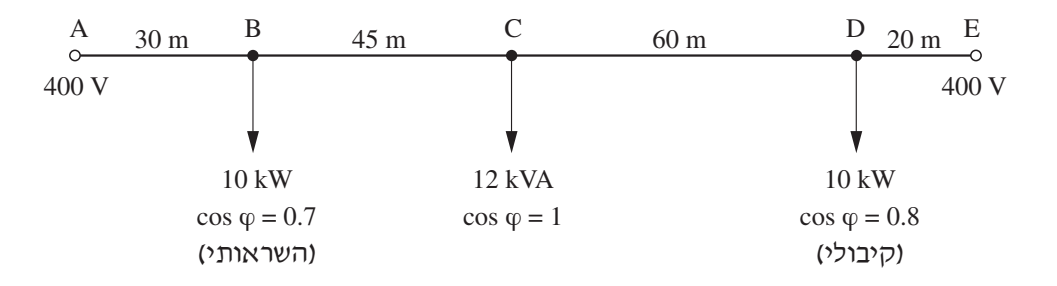

### **איור לשאלה 1**

- **א.**  חשב את הזרם בכל אחד מקטעי הרשת. רשום את תשובתך בהצגה מרוכבת )קומפלקסית(.
	- **ב.**  חשב את שטח–החתך האחיד של מוליכי הרשת, הנדרש כדי שמפל המתח המרבי ברשת יהיה 3% .
	- **ג.**  קבע את שטח–החתך התקני )המסחרי( של המוליכים, וחשב את המתח המזערי ברשת עבור שטח–החתך שקבעת.

# **שאלה 2**

באיור לשאלה 2 נתון קטע של רחוב שרוחבו m 8 , המואר על–ידי שלושה עמודי תאורה, המסומנים בספרות 3÷.1 בכל עמוד מותקן גוף תאורה יחיד, הכולל נורת נתרן אחת שהספקה W 150 . גובה כל עמוד הוא m 7 .

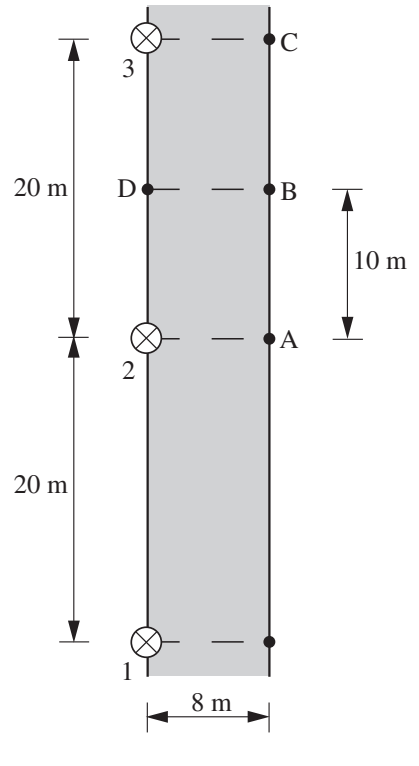

**איור לשאלה 2**

- **א.** חשב את:
- על עמוד תאורה המרבית (E<sub>max</sub>) של עמוד תאורה יחיד (ללא השפעת עמודי תאורה C<sub>max</sub>) אחרים).
	- .2 עוצמת ההארה בנקודה A .
	- .3 עוצמת ההארה בנקודה B .

**הערה:** התבסס בחישוביך על הדיאגרמה הפולארית )עקום I )הנתונה בנוסחאון.

**ב.**  קבע, ללא חישובים נוספים, באיזו מבין הנקודות המצוינות באיור )D , C , B , A )תתקבל עוצמת ההארה המזערית (המינימלית). נמק את קביעתך.

#### **שאלה 3**

באיור לשאלה 3 נתונה רשת תלת–מופעית.

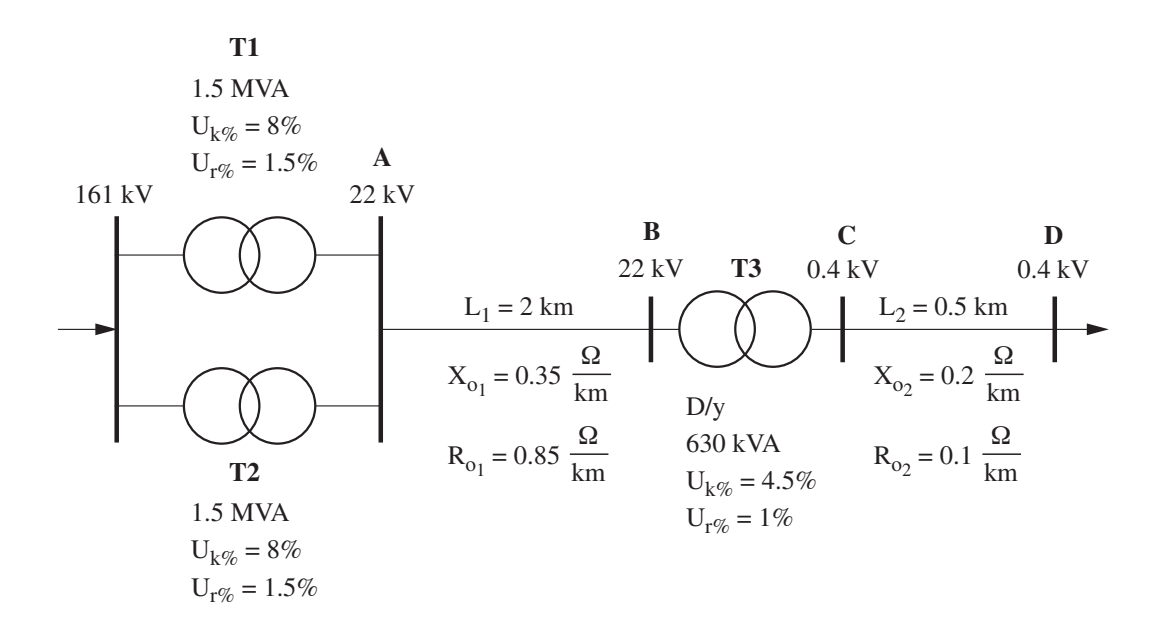

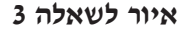

- **א.**  חשב את זרם הקצר התלת–מופעי בפס–הצבירה A .
- **ב.**  חשב את זרם הקצר התלת–מופעי בפס–הצבירה D .
- **ג.**  חשב את זרם הקצר בסלילי השנאי 3T , כאשר הקצר מתרחש בפס–הצבירה D .

#### **שאלה 4**

לוח חשמל ראשי Hz 50 / V 400 של מפעל מוזן באמצעות קו הזנה שאורכו m 150 .  $\cdot \left[ \gamma = 57 \frac{\Gamma}{\Omega} \right]$ L  $\overline{\phantom{a}}$  $\left[\gamma = 57 \frac{\text{m}}{\Omega \cdot \text{mm}^2}\right]$  $\frac{\text{m}}{\Omega \cdot \text{mm}^2} \bigg]$  הקו כולל שני כבלים,  $2 \times$  4  $\times$  4  $(4 \times 150 \, \text{mm}^2)$  הקו . ההיגב ההשראותי ליחידת אורך של כבל יחיד הוא K<sub>o</sub> = 0.07  $\Omega$  / km

באיור לשאלה 4 נתון חתך של פסי–הצבירה שבלוח הראשי, העשויים מנחושת. כל המידות באיור נתונות בס"מ.

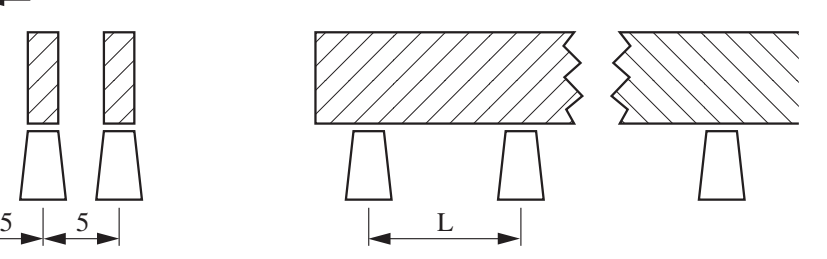

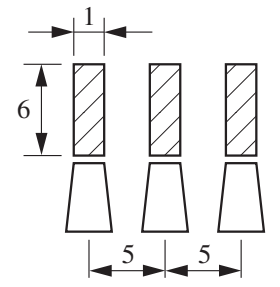

**איור לשאלה 4**

להלן הנתונים של פסי–הצבירה:

 $\sigma_{\text{max}} = 2500 \frac{\text{kg}}{\text{cm}^2}$  $\frac{a}{\text{cm}^2}$  – מאמץ כפיפה מרבי

 $g = 8.9 \cdot 10^{-3} \frac{\text{kg}}{\text{s}}$  $.9 \cdot 10^{-5} \frac{ds}{cm^3}$  –  $\frac{cm^3}{cm^3}$  – משקל סגולי של נחושת

 $E = 1.1 \cdot 10^6 \frac{\text{kg}}{\text{s}}$  $\frac{1\cdot 10^{6}}{\text{cm}^{2}}$  – מקדם האלסטיות –

- **א.**  חשב את זרם הקצר התלת–מופעי בפס–צבירה.
- **ב.**  חשב את הכוח F הפועל על פס–צבירה שאורכו m 1 .
- **ג.**  קבע את האורך המרבי של פס–צבירה בין שני מבדדים (L (, הנדרש כדי להבטיח עמידה בפני כוחות אלקטרו–דינמיים.
- **ד.**  הראה שאין סכנת תהודה מכנית של פסי–הצבירה, כאשר האורך של פס–צבירה בין שני מבדדים הוא זה שחישבת בסעיף ג'.

# **פרק שני: המרת אנרגיה והינע א'**

# **ענה על שאלה אחת לפחות מבין השאלות 5—7 )לכל שאלה — 25 נקודות(.**

#### **שאלה 5**

נתוניו הנקובים של מנוע השראה תלת–מופעי בעל רוטור מלופף, שסלילי הסטטור בו מחוברים בחיבור משולש, הם:

 $15 \text{ kW}$  ,  $400 \text{ V}$  ,  $50 \text{ Hz}$  ,  $30 \text{ A}$  ,  $1470 \text{ r.p.m.}$ 

 $R_1 = 0.35 \Omega$  התנגדות סלילי הסטטור למופע היא: Ω ה

 $R_2 = 0.2 \Omega$  התנגדות סלילי הרוטור למופע היא:  $\Omega = 0.2 \Omega$ 

כמו כן נתון:

 $s_k = 0.2$ ,  $\Delta P_{mech} = 160 \text{ W}$ ,  $\Delta P_{Fe} = 410 \text{ W}$ 

**הערה:** הזנח בחישוביך את הפסדי ההספק הנוספים.

- **א.**  עבור העמסה במומנט נקוב, חשב את:
	- .1 נצילות המנוע
	- .2 המומנט המרבי של המנוע
- .3 ערכו של הנגד שיש להוסיף לכל סליל ברוטור, על–מנת שמהירות הסיבוב של המנוע תרד ל–.m.p.r 1350 .
	- **ב.**  סרטט במערכת צירים אחת גרף עקרוני של האופיין המכני הטבעי (n (f = M( ללא נגד ברוטור) וגרף עקרוני של האופיין המכני כאשר מחובר נגד לרוטור. סמן בסרטוטך את מסלול המעבר ממצב עבודה בתנאים נקובים למצב העבודה כאשר נוסף נגד לרוטור.

# **שאלה 6**

נתוניו הנקובים של מנוע לזרם ישר בעירור מקבילי הם:

 $P_n = 9.6 \text{ kW}$ ,  $U_n = 220 \text{ V}$ ,  $I_n = 51 \text{ A}$ ,  $I_e = 1 \text{ A}$ ,  $n_n = 2000 \text{ r.p.m.}$ ,  $R_a = 0.22 \Omega$ 

- **א.**  חשב את המומנט הנקוב ואת איבודי המומנט בריקם.
- **ב.**  זרם העוגן עולה ל–A 60 עקב הגדלת העומס. חשב את מהירות הסיבוב ואת המומנט של המנוע.
- **ג.**  סרטט אופיין מכני עקרוני של המנוע הנתון: (M (f = n , וסמן עליו את נקודת העבודה בעומס נקוב באות N ואת נקודת העבודה בריקם באות O.

# **שאלה 7**

נתוניו הנקובים של שנאי תלת–מופעי הם:

 $1000 \text{ kVA}$ ,  $22 / 0.4 \text{ kV}$ ,  $Y / y$ 

בניסוי קצר בזרם נקוב התקבלו התוצאות הבאות:

 $P_k = 9$  kW,  $U_k = 4.5 \%$ 

בניסוי ריקם במתח נקוב נמדדו הפסדי ריקם של kW 2.4 .

- **א.**  חשב את הנצילות המרבית של השנאי, כאשר הוא מועמס בעומס בעל מקדם הספק של 0.8 .
	- **ב.**  השנאי מועמס בעומס השראותי תלת–מופעי של kW 750 בעל מקדם הספק של 0.85 . חשב את המתח השניוני  $\mathrm{U}_2)$  כאשר השנאי מוזן במתח נקוב.
- **ג.**  חשב מה צריך להיות ערכו של המתח בצד הראשוני על–מנת שהמתח בצד השניוני יהיה מתח נקוב, כאשר העומס הוא זה המתואר בסעיף ב'.

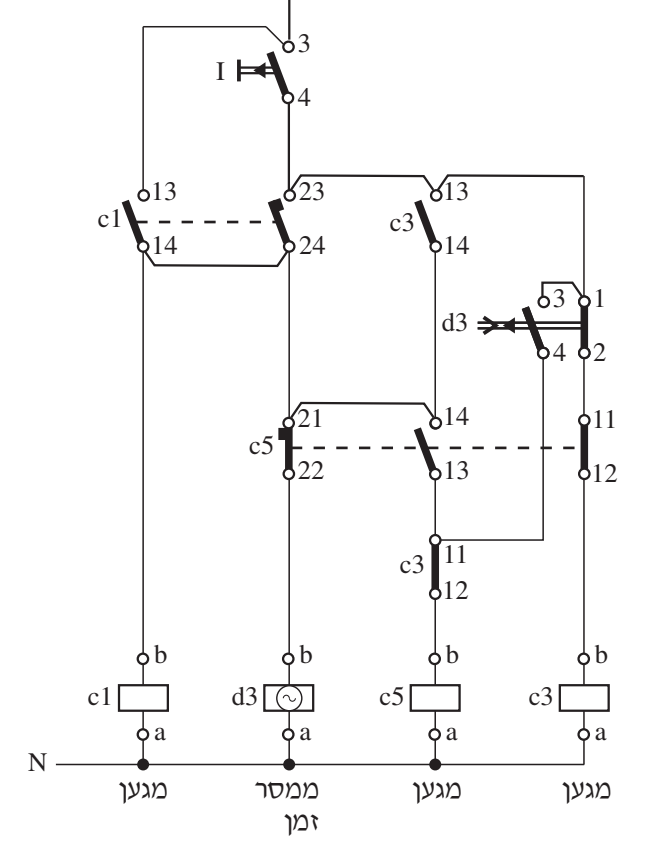

っ 1

96

# **)לכל שאלה — 25 נקודות(.**

# **שאלה 8**

באיור א' לשאלה 8 נתון תרשים חשמלי של מערכת הפיקוד להתנעת מנוע, ובאיור ב' לשאלה נתון תרשים חשמלי של מערכת הכוח להתנעת המנוע.

**פרק שלישי: מערכות פיקוד ממוחשבות ובקרים בני–תכנות**

- 8 - מערכות הספק ומכונות חשמל והינע ט', אביב תשע"א, סמל 733911

 $L1$ 

 $e<sub>1</sub>$ 95

98<sub>o</sub>

 $0 \in$ 

**איור א' לשאלה 8**

- 9 - מערכות הספק ומכונות חשמל והינע ט', אביב תשע"א, סמל 733911

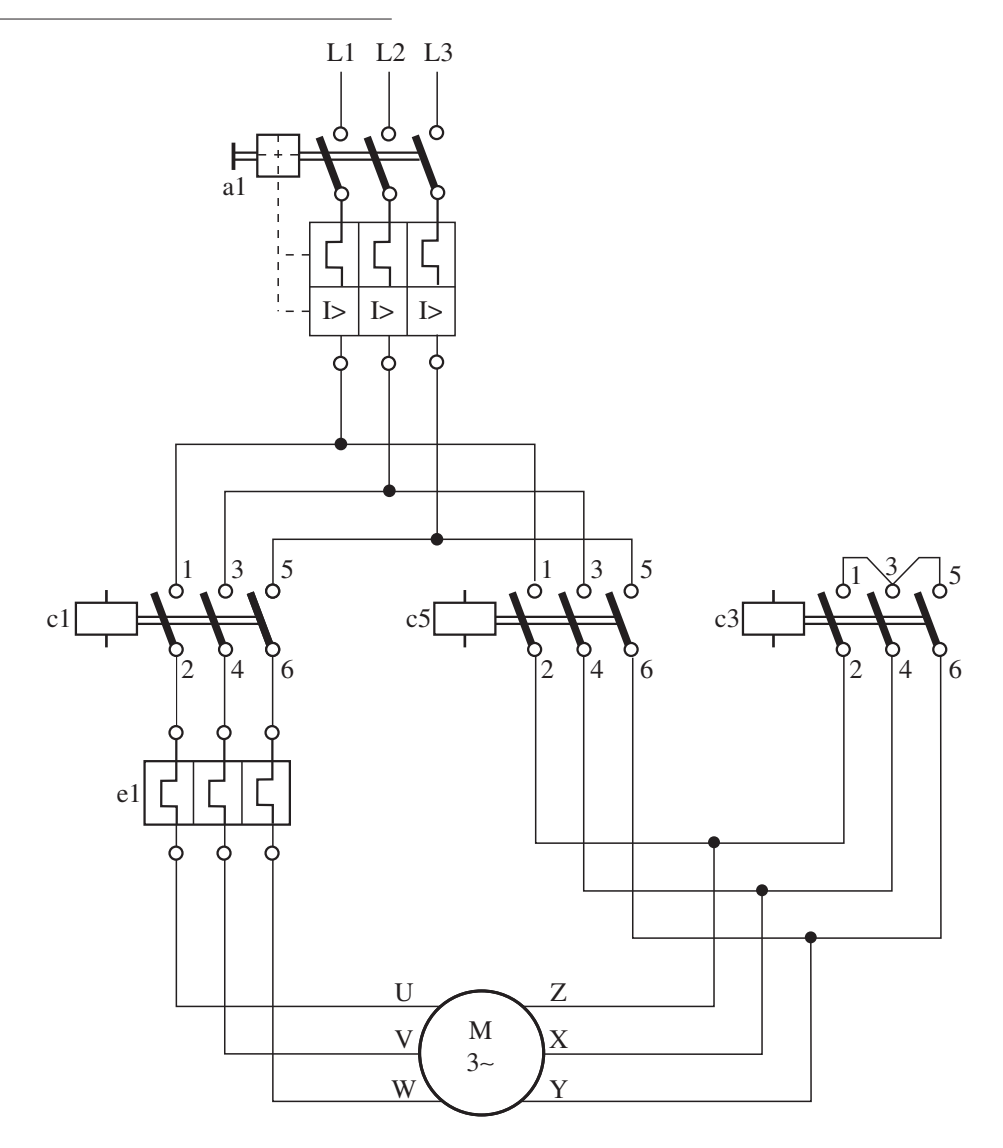

**איור ב' לשאלה 8**

- **א.**  הסבר את תפקידה של המערכת החשמלית המתוארת באיורים א' ו–ב'.
- **ב.**  הסבר את תפקידו של כל אחד ממגעי הרכיבים שלהלן במערכת הפיקוד:  $c3 / 13-14$ ,  $c1 / 13-14$ ,  $d3 / 3-4$ ,  $c5 / 11-12$ 
	- **ג.**  תאר באמצעות דיאגרמת סולם תכנית פיקוד להפעלת המנוע. על תכנית הפיקוד להתאים לפעולת הפיקוד של המערכת המתוארת באיור א', הנשלטת על–ידי בקר בר–תכנות.

# **שאלה 9**

מערכת לבקרת מיזוג אוויר, הנשלטת על–ידי בקר בר–תכנות, כוללת לוח הפעלה וחיווי שמרכיביו הם: מפסק ראשי (1b (ונוריות סימון )1L ו–2L).

המדחס של מערכת המיזוג פועל כמתואר באיור לשאלה :9

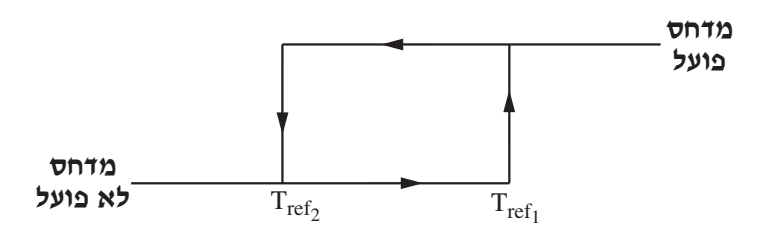

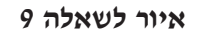

# **כלומר:**

המדחס מתחיל לפעול כאשר $\text{Temp} \geq \text{T}_{\text{ref}_1}$  $\rm T_{ref_1} > \rm T_{ref_2}$  :כאשר נתון המדחס מפסיק לפעול כאשר $Temp \leq T_{ref_2}$ 

(טמפרטורת החדר ;  $T_{ref_1}$ ,  $T_{ref_2}$  ; טמפרטורות ייחוס) – Temp

טמפרטורת החדר )Temp )נמדדת באמצעות חיישן טמפרטורה, הנדגם על–ידי הבקר בר–התכנות, וערכה נרשם באוגר.

הפעולות שלהלן מבוצעות על–ידי מערכת הפיקוד, לפי הסדר הבא:

- .1 המפסק הראשי 1b נסגר, ומערכת המיזוג מתחילה לפעול.
- 2. נורית סימון ירוקה L1 מהבהבת (שנייה אחת דולקת ושנייה אחת כבויה) כאשר המדחס של מערכת המיזוג פועל.
	- .3 נורית סימון אדומה 2L דולקת כאשר המדחס של מערכת המיזוג אינו פועל.
		- **א.**  הגדר את המבואות ואת המוצאים של הבקר.
		- **ב.**  תאר באמצעות דיאגרמת סולם את תכנית הפיקוד להפעלת המערכת.

# **בהצלחה!**

זכות היוצרים שמורה למדינת ישראל. אין להעתיק או לפרסם אלא ברשות משרד החינוך.

**מדינת ישראל**  סוג הבחינה: גמר לבתי–ספר לטכנאים ולהנדסאים משרד החינוך מועד הבחינה: אביב תשע"א, 2011 נספח לשאלון: 733911

> **אין להעביר את הנוסחאון לנבחן אחר**

מקום למדבקת נבחן

# **נוסחאון במערכות הספק לכיתה י"ג )16 עמודים(**

**1** 

# **.1 מפלי מתח**

מתח ישר

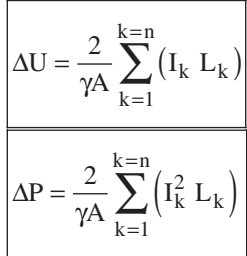

# מתח חילופין חד–מופעי

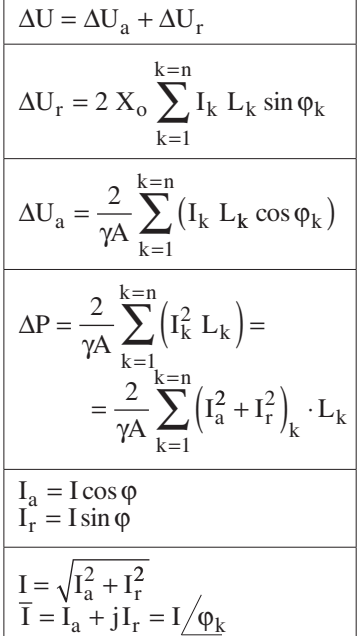

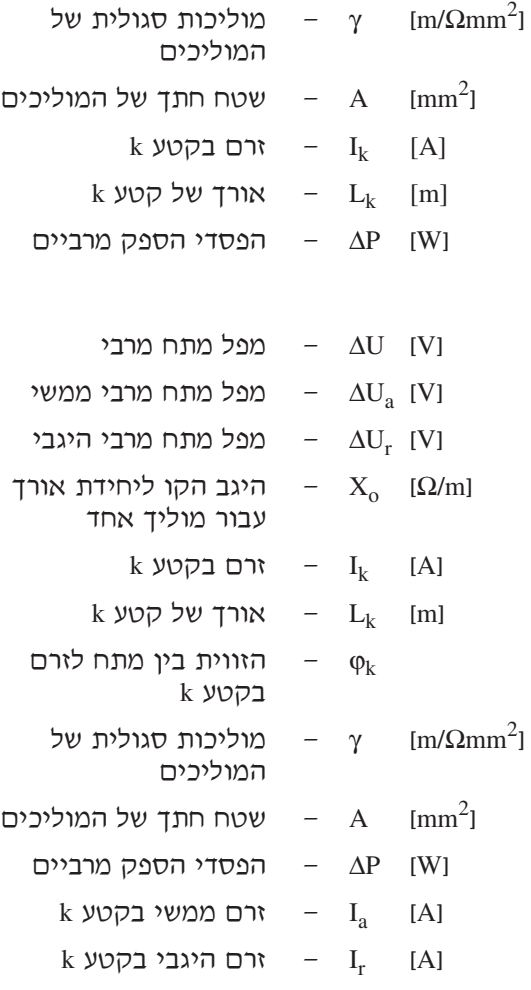

**]**V  **]**ΔU — מפל מתח מרבי

- 2 - נוסחאון במערכות הספק לכיתה י"ג נספח לשאלון ,733911 אביב תשע"א

- **]**V  **]**ΔU מפל מתח מרבי
- **]**V  **]**ΔUa מפל מתח מרבי ממשי
- **]**V  **]**ΔUr מפל מתח מרבי היגבי
- $X_0$  **[Q/m]** היגב הקו ליחידת אורך עבור מוליך אחד
	- $k$  **|**  $I_k$  $I_k$  $[$ **A]**
	- $k$  אורך של קטע  $L_k$  [m]
	- הזווית בין מתח לזרם  $\varphi_k$ בקטע k
- <sup>2</sup>Ωmm/m  **]**<sup>γ</sup> מוליכות סגולית של **]** המוליכים
- 2mm  **]**<sup>A</sup> שטח חתך של המוליכים **] ]**W  **]**ΔP — הפסדי הספק מרביים  $\mathbf{k}$  **|A**  $\mathbf{I}_a$  **|**  $\mathbf{A}$  **|**  $\mathbf{A}$  **|**  $\mathbf{A}$ 
	- $k$  **|** $I_r$   $I_r$   $I_r$   $[A]$

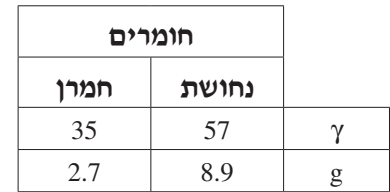

- <sup>2</sup>Ωmm/m  **]**<sup>γ</sup> המוליכות הסגולית  $[m/\Omega_{\rm mm}^2]$ 
	- ם המשקל הסגולי  $\rm{g/cm^3}$

# מתח חילופין תלת–מופעי

sin φ

 $\Delta U = \Delta U_a + \Delta U_r$ 

 $k = n$  $=\sqrt{3} X_0 \sum_{k=1}^{\infty} (I_k L_k \sin \varphi_k)$ =  $\frac{1}{3}X_0 \sum_{k=1}^{k=n}$ 

 $\Delta U_{\rm r} = \sqrt{3} X_{\rm o} \sum_{\lambda} (I_{\rm k} L_{\rm k} \sin \varphi_{\rm k}$ 

 $\overline{\gamma A}$   $\sum_{k=1}$  (<sup>1</sup>k  $L_k \cos \varphi_k$ )

 $(I_k L_k \cos \varphi_k)$ 

 $\left(\frac{2}{a} + I_r^2\right)_{1} \cdot L_k$ 

 $\left( I_{a}^{2}+I_{r}^{2}\right) _{1}$ .

 $k$   $\mathsf{L}_k$ 

k

 $k = n$ 

 $\Delta U_a = \frac{\sqrt{3}}{\gamma A} \sum_{b=1}^{n} (I - I_a)$ 

 $\Delta P = \frac{3}{2}$ 

k

=  $\sum^{k=n}$ [I] 1

 $k = n$ 

 $k=n$ 

 $P = \frac{E}{\gamma A} \sum_{k=1}^{\infty} (I_{k}^{2} L_{k}) =$ 

=  $\sum_{k=1}^{k=n}$ 

 $=\frac{3}{\gamma A}\sum_{k=1}^{A-1} (I_a^2 + I_r^2)_k \cdot L$ 

 $I_a = I \cos \varphi$  $I_r = I \sin \varphi$  $I = \sqrt{I_a^2 + I_r^2}$ 

 $I = I_a + jI_r = I_{\sqrt{\Phi_k}}$ 

1

=  $\sum^{\rm k=n}$ 

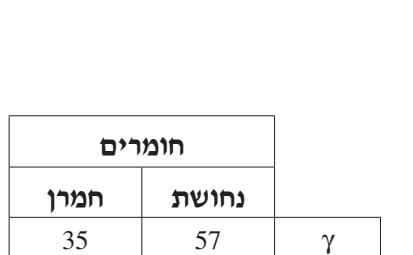

המשך בעמוד 3

- 3 - נוסחאון במערכות הספק לכיתה י"ג נספח לשאלון ,733911 אביב תשע"א

- **]**C°  **]**1T טמפרטורת הסביבה בטבלת ההעמסה **]**C°  **]**1'T — טמפרטורת הסביבה האמיתית **]**C°  **]**2T — הטמפרטורה המרבית המותרת **]**A  **]**1IT — הזרם המותר למוליך בטמפרטורת הסביבה על–פי הטבלה **]**A  **]**1T'I — הזרם המותר למוליך בטמפרטורת הסביבה האמיתית c — מקדם תיקון לעבודה 10 דקות( **]**A  **]**In — הזרם המותר בעבודה קבועה **]**A  **]**I — הזרם המותר בעבודה
- 

- מחזורית )זמן המחזור עד
	- מחזורית

 $t_w$  [min]  $-t_w$   $\frac{1}{2}$ 

**]**min  **]**t — זמן המחזור

**.2 התחממות של מוליכים וכבלים**

$$
I\, '_{T1} = I_{T1} \, \sqrt{\frac{T_2 - T_{1}'}{T_2 - T_1}}
$$

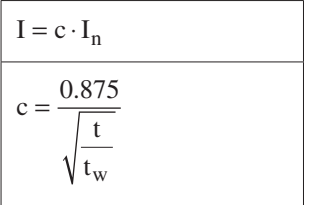

נספח לשאלון ,733911 אביב תשע"א

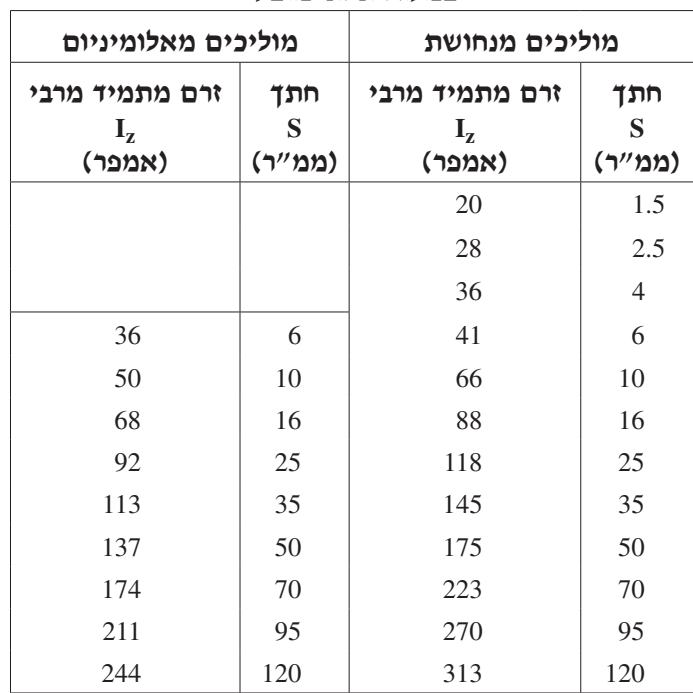

**2.1 כבלים מותקנים בתעלה רחבה, על מגש מחורר או צמודים לקיר — בידוד C90° במעגל תלת–מופעי**

 **טמפרטורה אופפת של הסביבה: C35**°

# **.2.1.1 מקדם תיקון עבור טמפרטורה אופפת שונה של הסביבה**

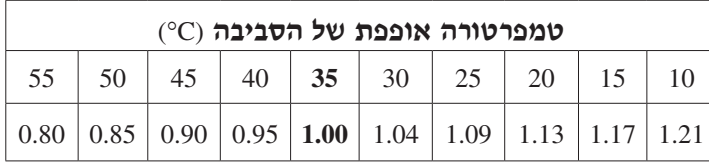

# **2.1.2 מקדם תיקון עבור התקנת כבלים רב־גידיים ללא רווח ביניהם**

)1( התקנה בשכבה אחת:

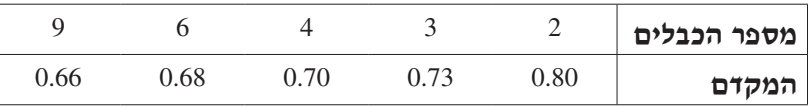

)2( התקנה בשכבות אחדות או במקובץ:

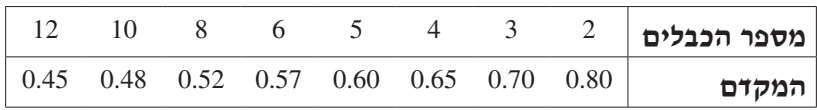

נספח לשאלון ,733911 אביב תשע"א

| מוליכים מאלומיניום             |                            | מוליכים מנחושת                      |                    |  |  |  |
|--------------------------------|----------------------------|-------------------------------------|--------------------|--|--|--|
| זרם מתמיד<br>$I_{z}$<br>(אמפר) | חתך<br>${\bf S}$<br>(ממ"ר) | זרם מתמיד מרבי<br>$I_{z}$<br>(אמפר) | חתך<br>S<br>(ממ"ר) |  |  |  |
|                                |                            | 28                                  | 1.5                |  |  |  |
|                                |                            | 36                                  | 2.5                |  |  |  |
|                                |                            | 44                                  | $\overline{4}$     |  |  |  |
| 43                             | 6                          | 56                                  | 6                  |  |  |  |
| 59                             | 10                         | 76                                  | 10                 |  |  |  |
| 76                             | 16                         | 97                                  | 16                 |  |  |  |
| 94                             | 25                         | 124                                 | 25                 |  |  |  |
| 115                            | 35                         | 148                                 | 35                 |  |  |  |
| 138                            | 50                         | 179                                 | 50                 |  |  |  |
| 171                            | $70\,$                     | 220                                 | 70                 |  |  |  |
| 206                            | 95                         | 265                                 | 95                 |  |  |  |
| 235                            | 120                        | 303                                 | 120                |  |  |  |
| 263                            | 150                        | 339                                 | 150                |  |  |  |
| 298                            | 185                        | 382                                 | 185                |  |  |  |
| 345                            | 240                        | 442                                 | 240                |  |  |  |

**2.2 כבלים טמונים במישרין באדמה עם כיסוי מגן — בידוד C90° כבל רב–גידי במעגל תלת–מופעי**

# **טמפרטורה אופפת של האדמה: C30**°

# **2.2.1 מקדם תיקון עבור טמפרטורה אופפת שונה של האדמה**

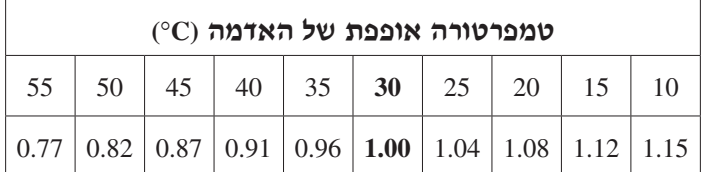

# **2.2.2 מקדם תיקון עבור התקנת כבלים אחדים באדמה**

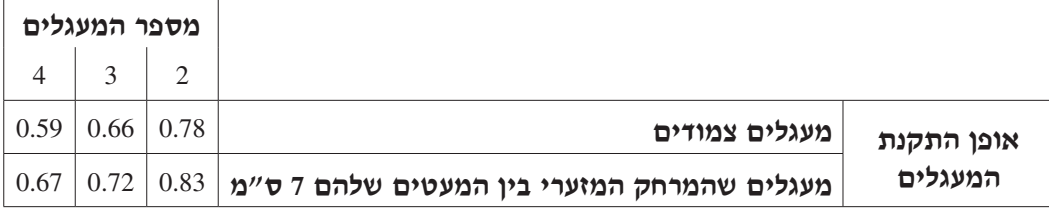

המשך בעמוד 6

# **.3 חישובים ברשתות**

### **רשת בעלת זינה משני כיוונים במתחים זהים, ושטח חתך אחיד של המוליכים**

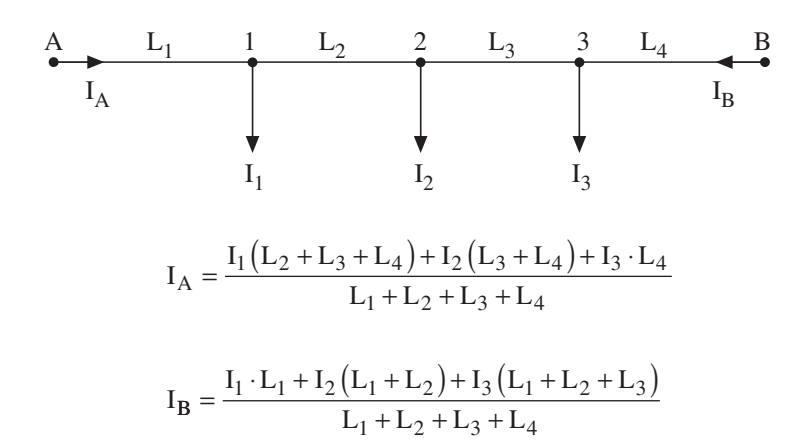

# **רשת בעלת זינה משני כיוונים במתחים שונים בעלי מופעים זהים, ושטח חתך אחיד של המוליכים**

$$
M = \frac{\text{Alm}}{\text{Alm}}
$$
\n
$$
M = \frac{\Delta U \cdot \gamma \cdot A}{2}
$$
\n
$$
M = \frac{\Delta U \cdot \gamma \cdot A}{2}
$$
\n
$$
M = \frac{\Delta U \cdot \gamma \cdot A}{2}
$$
\n
$$
M = \frac{\Delta U \cdot \gamma \cdot A}{\sqrt{3}}
$$
\n
$$
M = \frac{\Delta U \cdot \gamma \cdot A}{\sqrt{3}}
$$
\n
$$
M = \frac{\Delta U \cdot \gamma \cdot A}{\sqrt{3}}
$$
\n
$$
M = \frac{\Delta U \cdot \gamma \cdot A}{\sqrt{3}}
$$
\n
$$
M = \frac{\Delta U \cdot \gamma \cdot A}{\sqrt{3}}
$$
\n
$$
M = \frac{\Delta U \cdot \gamma \cdot A}{\sqrt{3}}
$$
\n
$$
M = \frac{\Delta U \cdot \gamma \cdot A}{\sqrt{3}}
$$
\n
$$
M = \frac{\Delta U \cdot \gamma \cdot A}{\sqrt{3}}
$$

$$
I_{A} = \frac{I_{1}(L_{2} + L_{3} + L_{4}) + I_{2}(L_{3} + L_{4}) + I_{3}L_{4} \pm M}{L_{1} + L_{2} + L_{3} + L_{4}}
$$

$$
I_{\rm B} = \frac{I_1 L_1 + I_2 (L_1 + L_2) + I_3 (L_1 + L_2 + L_3) \pm M}{L_1 + L_2 + L_3 + L_4}
$$

### המשך בעמוד 7

- 7 - נוסחאון במערכות הספק לכיתה י"ג נספח לשאלון ,733911 אביב תשע"א

# **.4 שיפור מקדם ההספק**

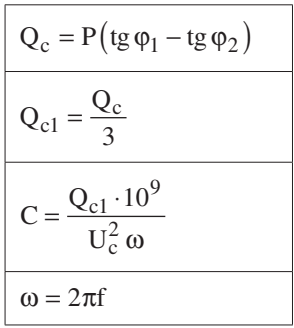

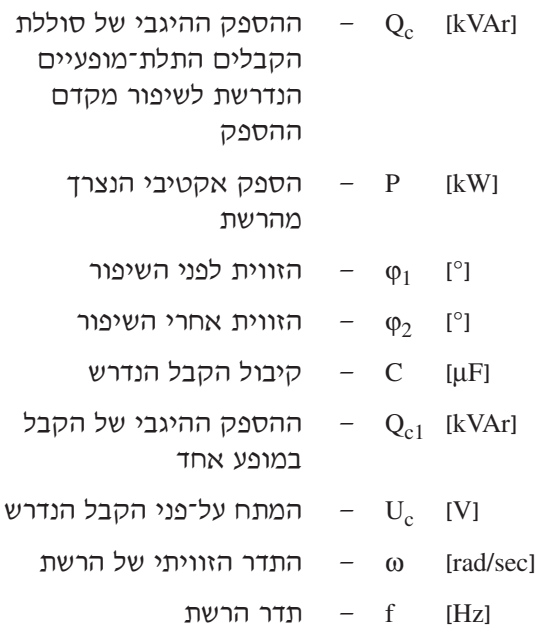

**הערה:** מקדם ההספק הנדרש על–ידי חברת החשמל הוא: 0.92 .

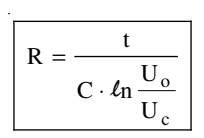

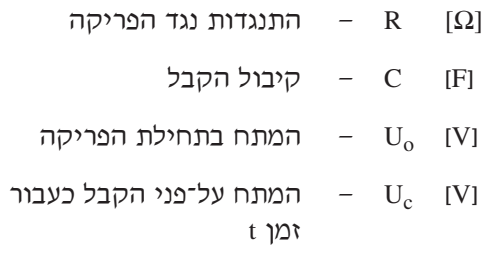

**]**sec  **]**t — זמן הפריקה

# **.5 זרמי הקצר**

$$
I_{K} = \frac{1.1 \cdot U}{\sqrt{3} Z}
$$
\n
$$
X_{G} = \frac{U_{x\%}U^{2}}{100 S_{G}}
$$
\n
$$
X_{S} = \frac{U^{2}}{S_{k}}
$$
\n
$$
R_{T} = \frac{U_{r\%}U^{2}}{100 S_{T}}
$$
\n
$$
X_{T} = \frac{U_{x\%}U^{2}}{100 S_{T}}
$$
\n
$$
U_{k\%} = \sqrt{U_{r\%}^{2} + U_{r\%}^{2}}
$$
\n
$$
Z = \sqrt{(\Sigma X)^{2} + (\Sigma R)^{2}}
$$
\n
$$
R_{L} = R_{o} \cdot L
$$
\n
$$
X_{L} = X_{o} \cdot L
$$
\n
$$
R_{I} = R_{I} \cdot K^{2}
$$
\n
$$
X_{I} = X_{I} \cdot K^{2}
$$
\n
$$
K = \frac{U_{2}p_{h}}{U_{1}p_{h}} = \frac{U_{2L}}{U_{1L}}
$$

- 8 - נוסחאון במערכות הספק לכיתה י"ג נספח לשאלון ,733911 אביב תשע"א

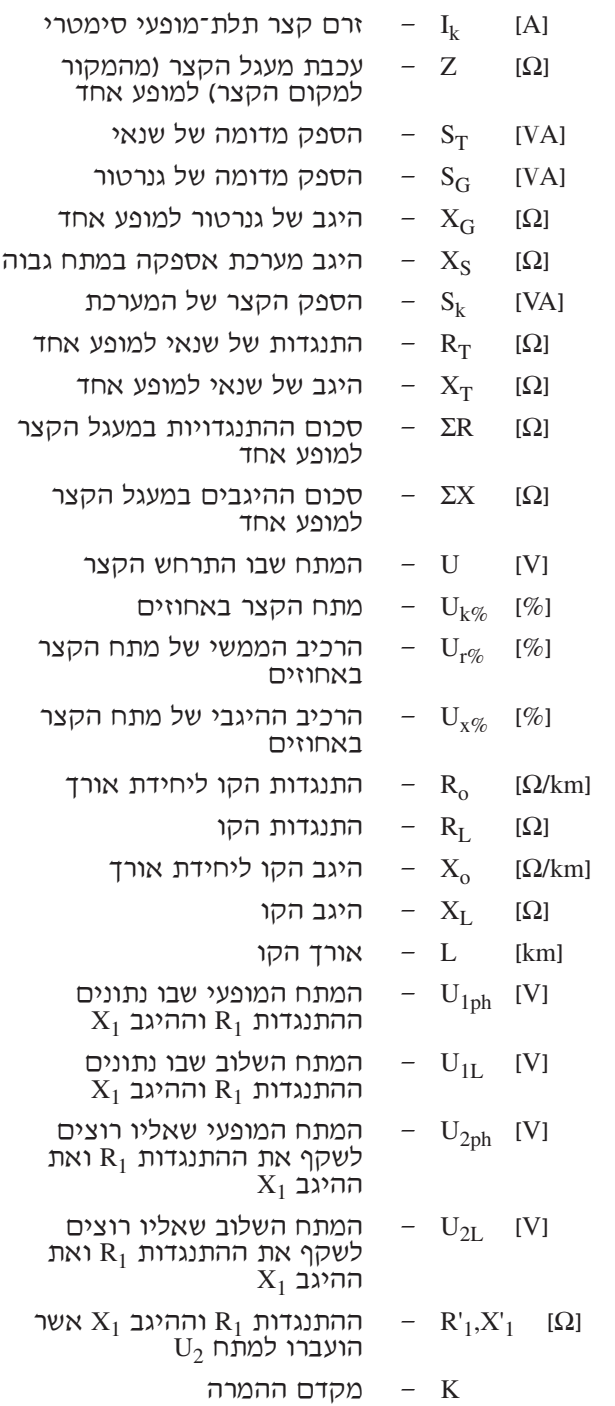

- 9 - נוסחאון במערכות הספק לכיתה י"ג נספח לשאלון ,733911 אביב תשע"א

# **5.1 נוסחאות לחישוב זרם קצר תלת–מופעי וזרם הלם**

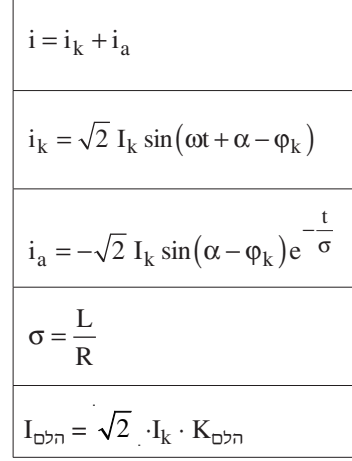

- [Aרכיב מחזורי של זרם קצר
	- $[A]$ רכיב זרם ישר (רכיב  $i_a$ אקספוננציאלי(
- ווית המתח ברגע הופעת  $\alpha$  [rad]  $(t = 0)$  הקצר
	- [rad $q_k$  –  $q_k$  זווית המופע של עכבת הקצר
- קבוע זמן של מעגל הקצר  $\sigma$  [sec]
- $I_{\text{tot}}$  ערך השיא של זרם הקצר
	- הלם  $K$  מקדם ההלם

**5.2 ערכי מקדם ההלם**

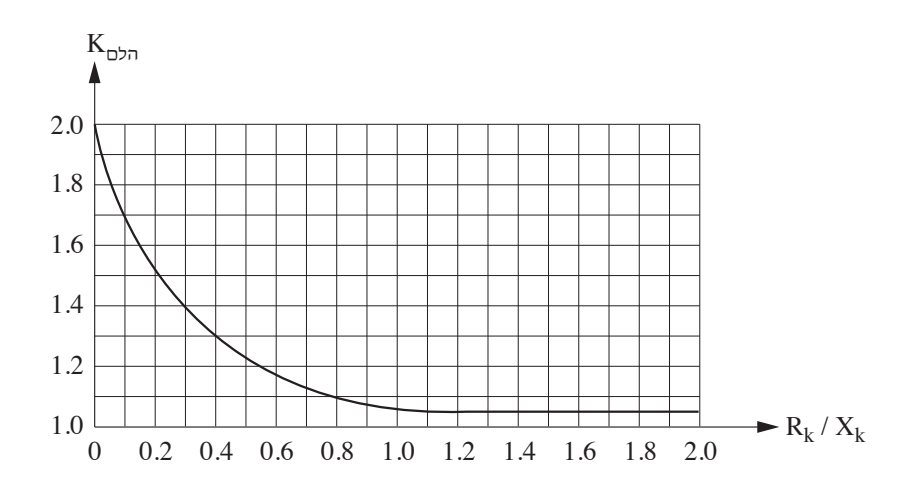

- 10 - נוסחאון במערכות הספק לכיתה י"ג נספח לשאלון ,733911 אביב תשע"א

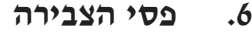

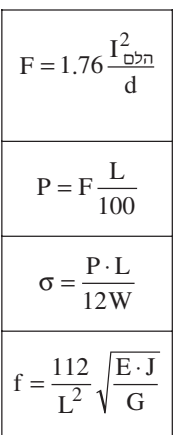

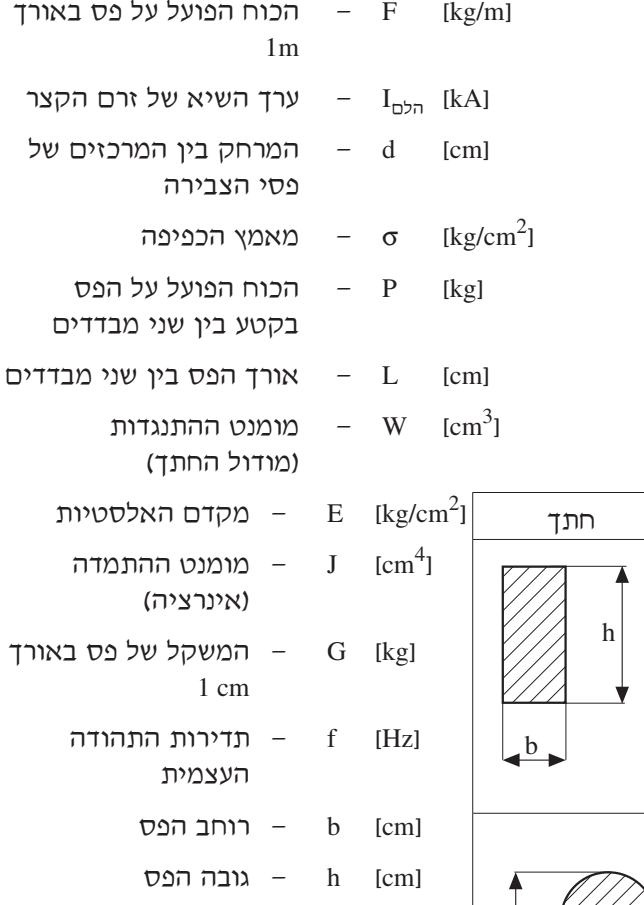

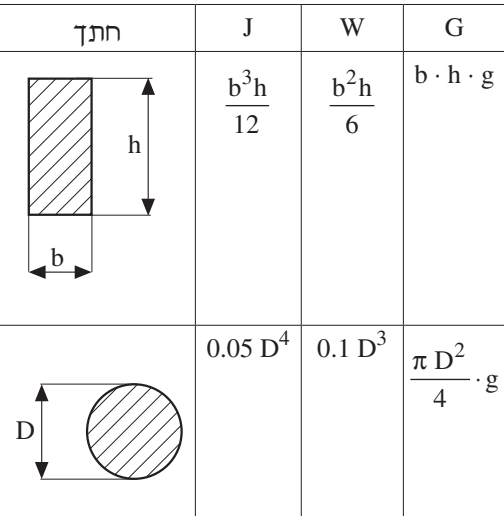

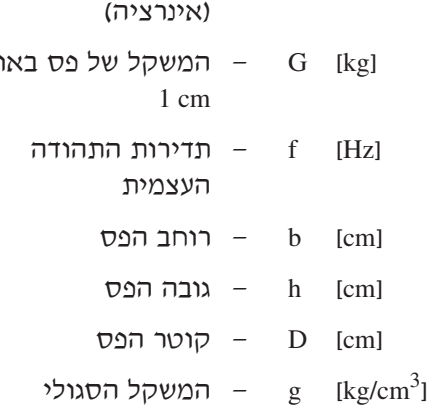

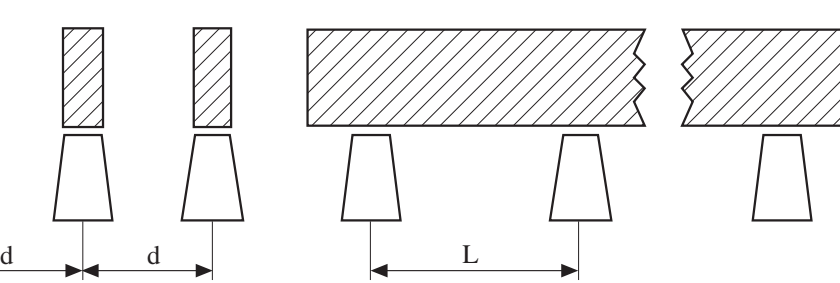

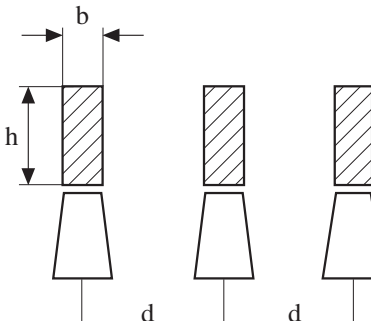

נספח לשאלון ,733911 אביב תשע"א

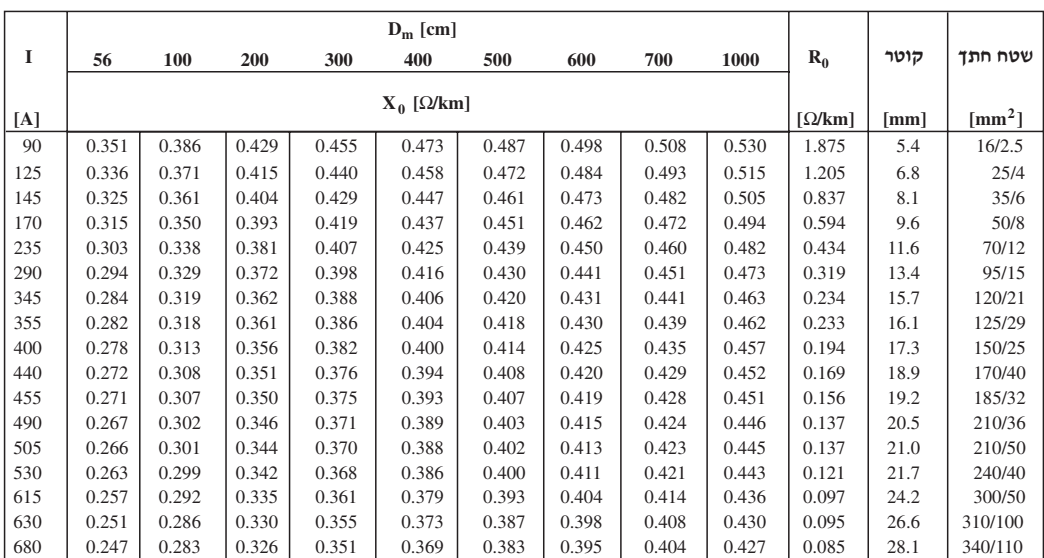

# **נתונים של מוליכי Fe – Al שזורים וגלויים בטמפרטורת סביבה C° 20**

# **נתונים של מוליכי חמרן ונחושת שזורים וגלויים בטמפרטורת סביבה C° 20**

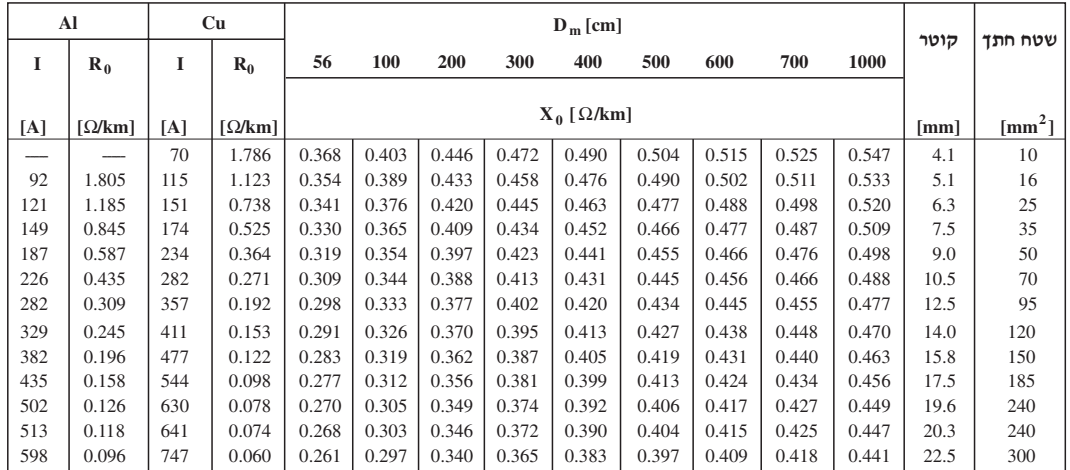

# - 12 - נוסחאון במערכות הספק לכיתה י"ג

נספח לשאלון ,733911 אביב תשע"א

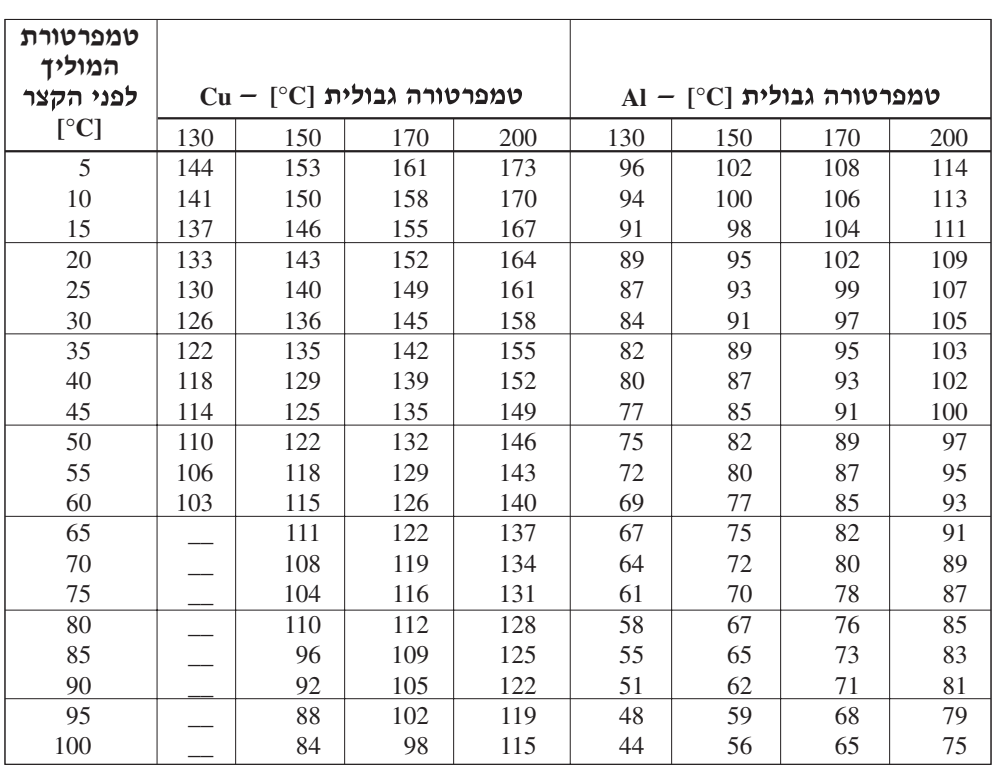

# **2mm/A] צפיפות הזרם החד–שנייתית ב–]**

# **.7 הגנה נגד התחשמלות בשיטת האיפוס**

**עכבת לולאת תקלה למתקנים בעלי מתח נומינלי של V 230 לאדמה, המוגנים על־ידי נתיכים בעלי אופיין gL או מפסקים אוטומטיים זעירים בעלי אופיין מדגם B**

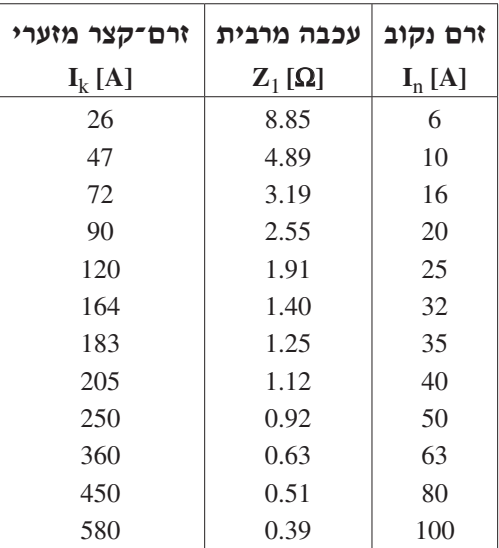

המשך בעמוד 13

- 13 - נוסחאון במערכות הספק לכיתה י"ג

נספח לשאלון ,733911 אביב תשע"א

**.8 תאורה**

# **שטף אור ונצילות של מקורות אור שונים**

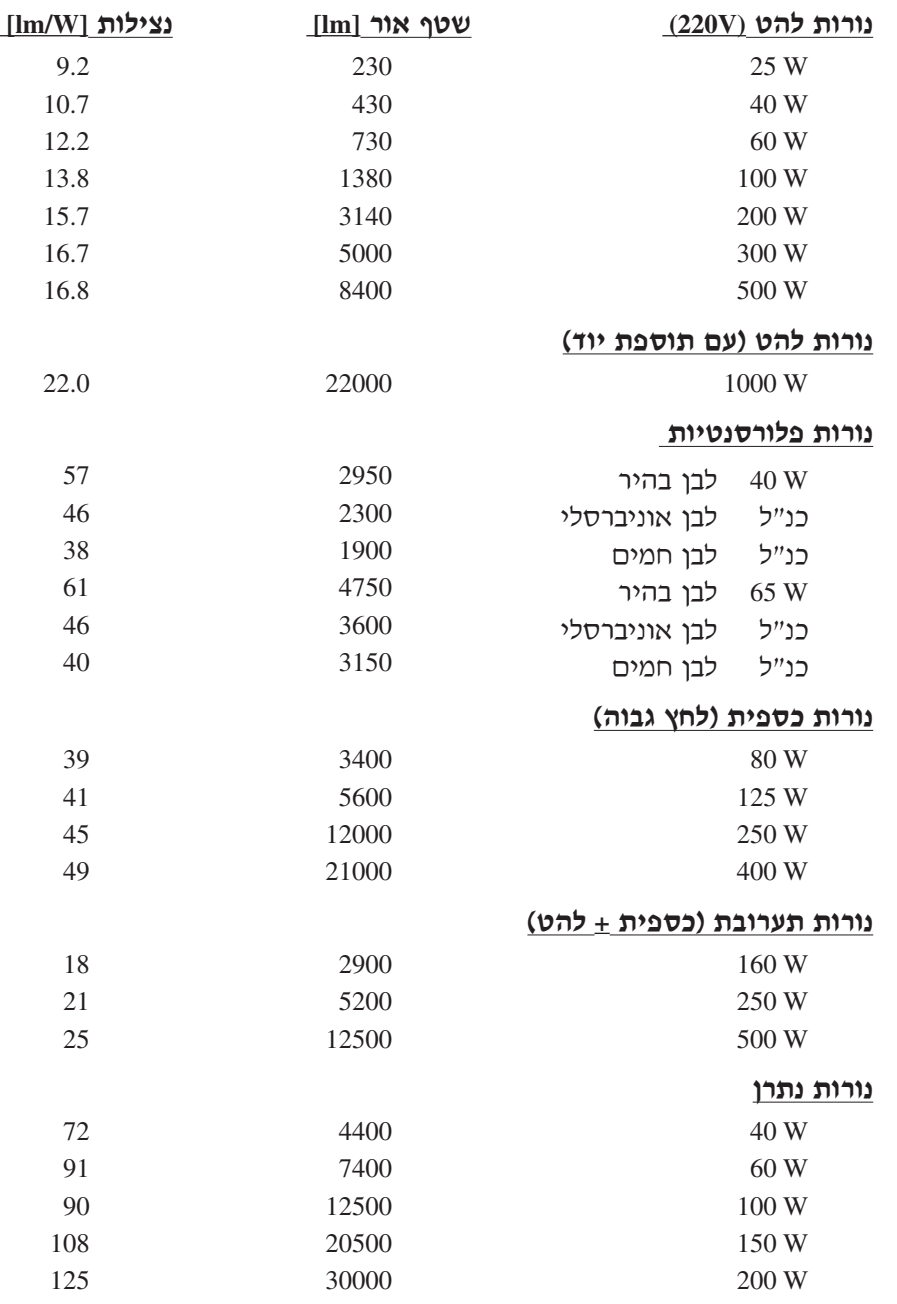

**הערות:** .1 בנורות פריקה — ההספק נתון עבור הנורה בלבד.

.2 הנצילות מחושבת גם על־פי ההפסדים בציוד העזר.

#### **חישוב תאורה כללית**

# - 14 - נוסחאון במערכות הספק לכיתה י"ג נספח לשאלון ,733911 אביב תשע"א

 0 10 45 70 80  $rac{8}{80}$ %  $rac{18}{70}$ %  $rac{16}{35}$ %  $\frac{1}{10}$ %  $%$  $\overline{0}$ **ה**) (1) (1) (3) (1) (3) (3) (3) תאורה ישירה תאורה | תאורה בלתי | תאורה שווה | תאורה<br>בלתי ישירה | ישירה ברובה |

תאורה בלתי ישירה

 $\phi = \frac{E \cdot A \cdot 100}{1}$  $\mathbf{k} \cdot \mathbf{\eta}$ 

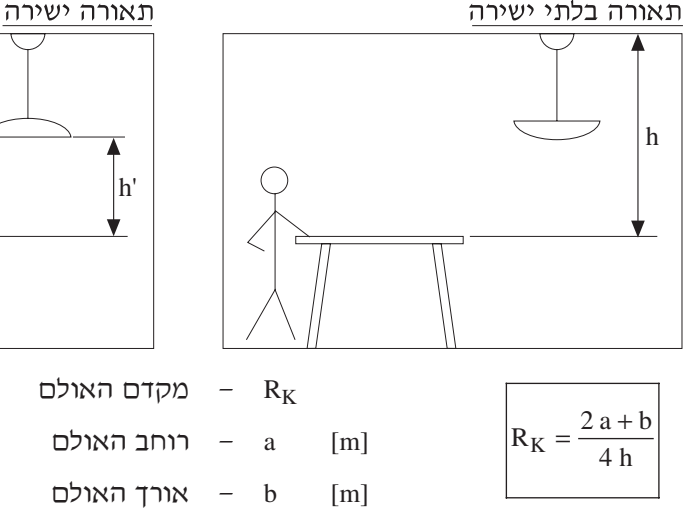

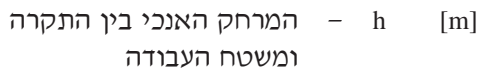

- [m' [h המרחק האנכי של גוף התאורה ממשטח העבודה
	- $\phi$  = שטף האור הנדרש φ [lm]
	- [lx [E עוצמת המאור הנדרשת
		- 2m [A שטח האולם  $\mathrm{[m^2]}$
		- k מקדם ההפחתה
		- ן  $n = \lceil \% \rceil$ נצילות התאורה

 $R_K = \frac{2 a + b}{4}$ h 6

- 15 - נוסחאון במערכות הספק לכיתה י"ג

נספח לשאלון ,733911 אביב תשע"א

# $\underline{k}$  מקדמי הפחתה

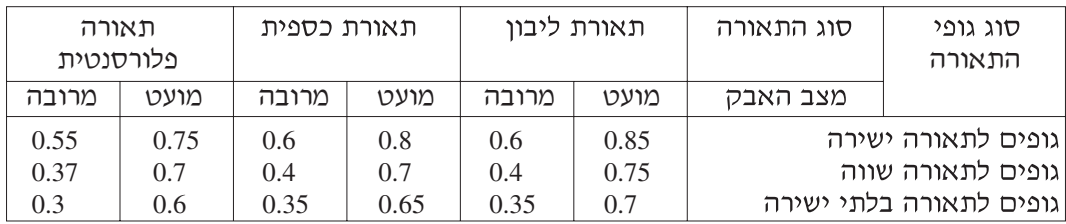

# **נצילות התאורה** η

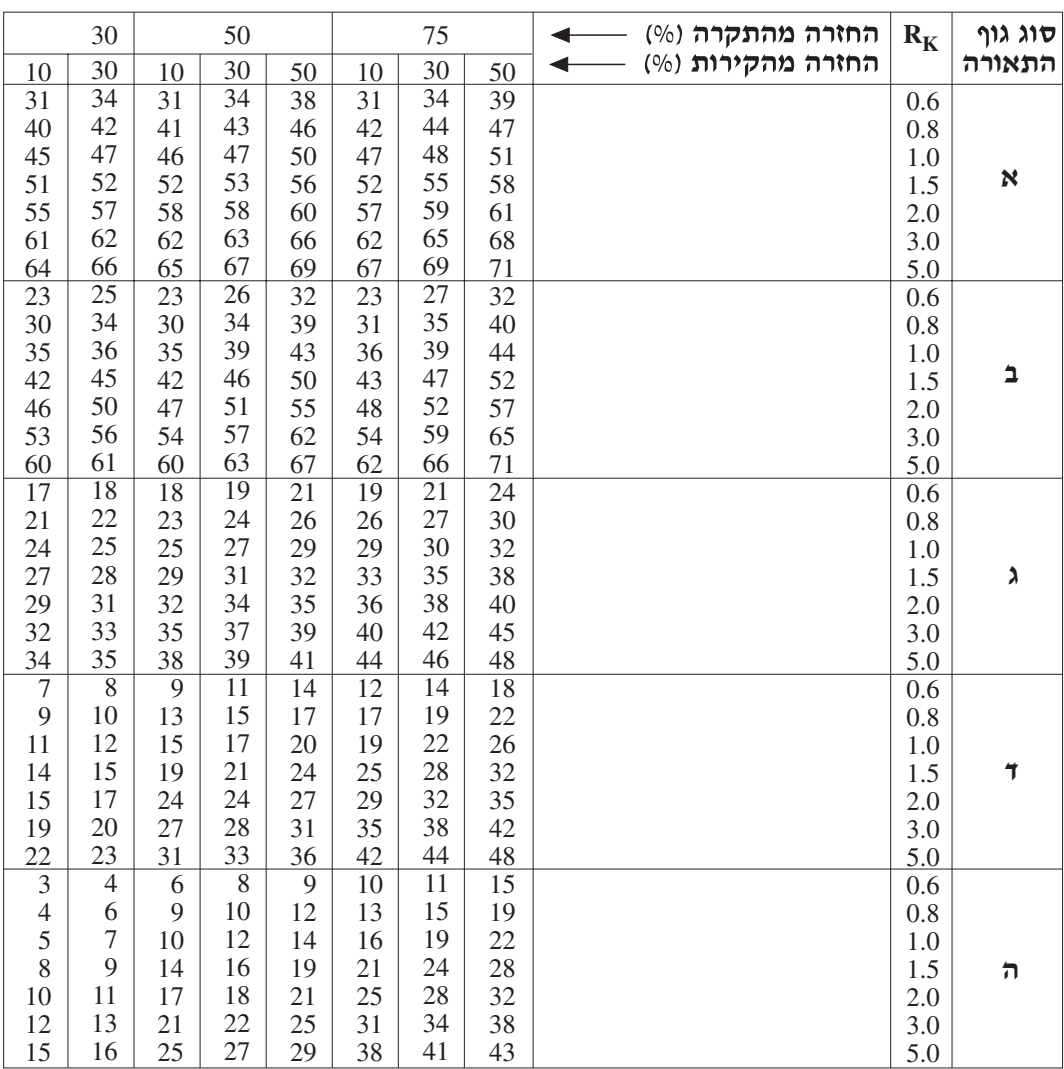

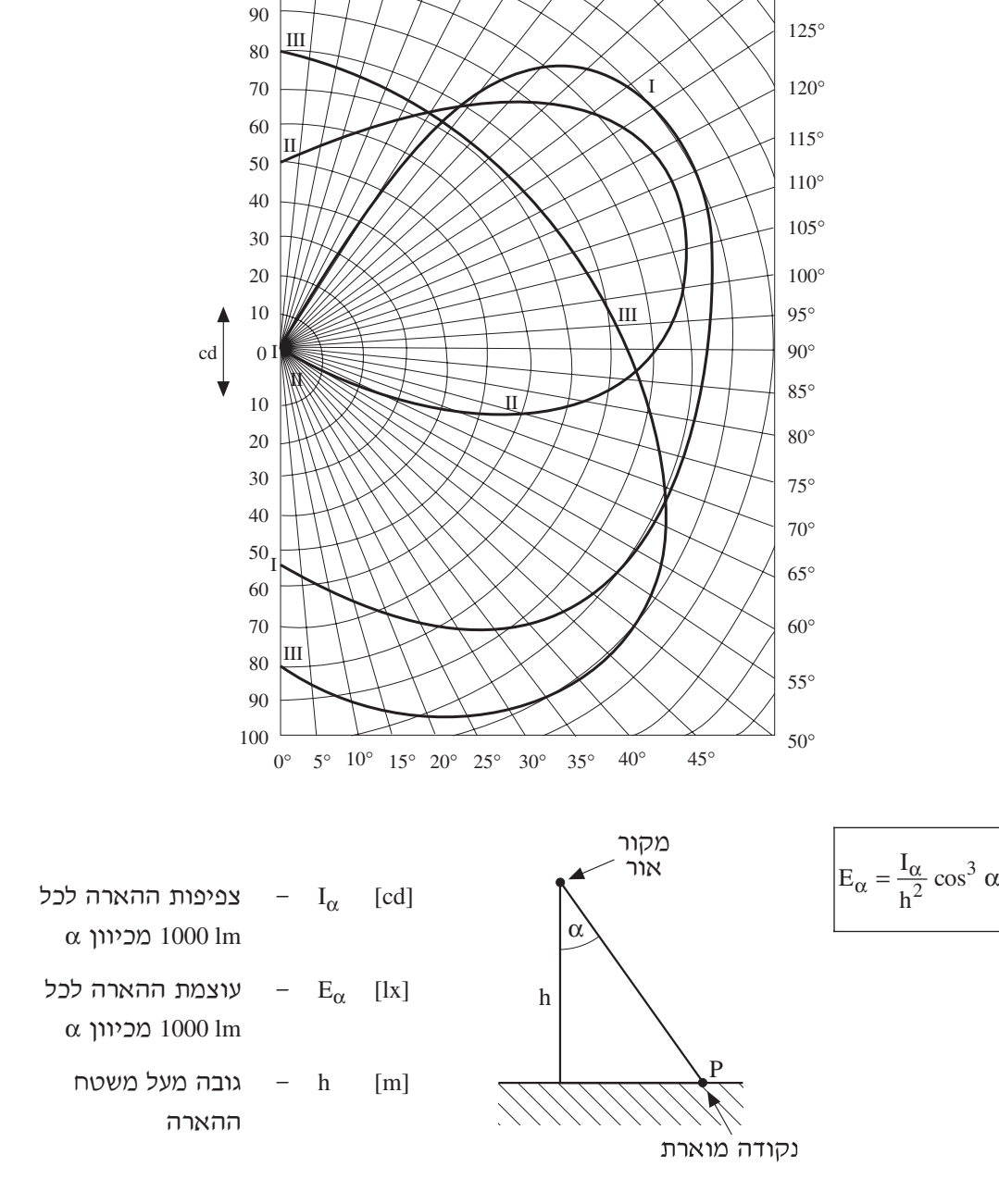

**דיאגרמה פולארית של מקור אור בעל שטף של lm 1000**

180° 175° 170° 165° 160° 155° 150° 145° 140° 135° 130°

נספח לשאלון ,733911 אביב תשע"א

100

- 16 - נוסחאון במערכות הספק לכיתה י"ג

**מדינת ישראל · ``` סוג הבחינה: גמר לבתי־ספר לטכנאים ולהנדסאים <b>מדינ** משרד החינוך מועד הבחינה: אביב תשע"א, 2011 סמל השאלון: 733911

> **אין להעביר את הנוסחאון לנבחן אחר**

מקום למדבקת נבחן

# **נוסחאון במכונות חשמל והינע לכיתה י"ג**

**)22 עמודים(**

# **.1 מבוא למערכות תלת–מופעיות**

כוכב סימטרי

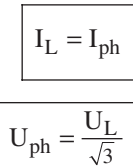

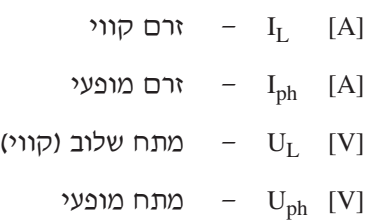

משולש סימטרי

$$
U_L = U_{ph} \nvert T_{ph} = \frac{I_L}{\sqrt{3}}
$$

# הספק תלת–מופעי

$$
S = \sqrt{3} \cdot U_{L} \cdot I_{L}
$$
  
Q = S \cdot sin \varphi  $\rho$  P = S \cdot cos \varphi

חישוב זרמים:

$$
\mathbf{I}_{\mathbf{L}} = \frac{\mathbf{S}}{\sqrt{3} \cdot \mathbf{U}_{\mathbf{L}}} \qquad \mathbf{I}_{\text{ph}} = \frac{\mathbf{S}}{3 \cdot \mathbf{U}_{\text{ph}}}
$$

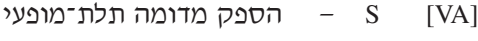

- [W [P הספק פעיל תלת־מופעי
- $Q$  [VAr]  $Q$  הספק היגבי תלת־מופעי

- 2 - נוסחאון במכונות חשמל והינע לכיתה י"ג נספח לשאלון ,733911 אביב תשע"א

# **.2 שנאים**

# **2.1 מתח מושרה בסליל**

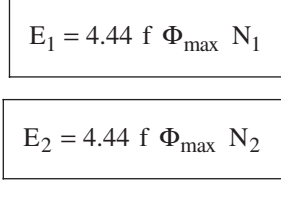

$$
\Phi_{max} = B_{max} A
$$

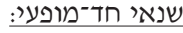

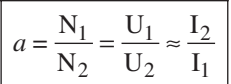

# שנאי תלת־מופעי<u>:</u> [7] [7] [200] [200] [200] [201] [201] [201] [201] [201] [201] [201] [201] [201] [201] [201] [

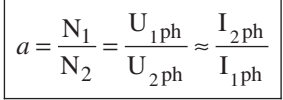

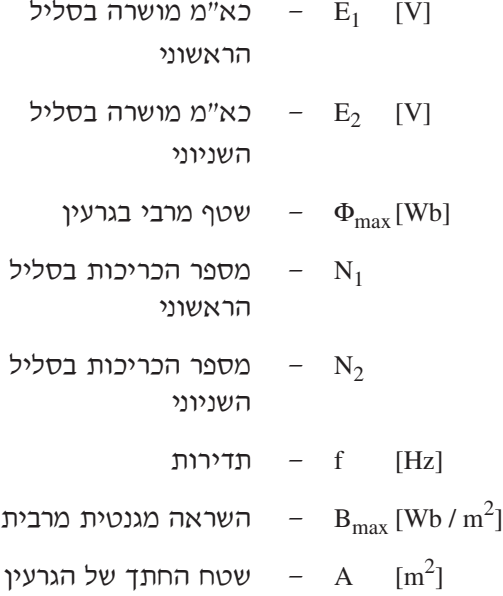

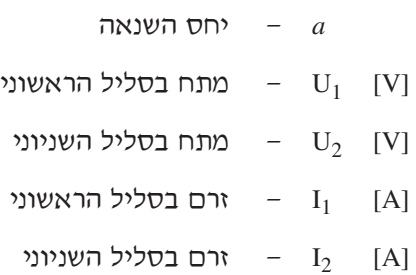

- 3 - נוסחאון במכונות חשמל והינע לכיתה י"ג נספח לשאלון ,733911 אביב תשע"א

**2.2 ניסוי קצר**

$$
R_2 = R_2 a^2
$$
  

$$
X_2 = X_2 a^2
$$
  

$$
R_k = R_1 + R_2
$$
  

$$
Z_k = \sqrt{R_k^2 + X_k^2}
$$
  

$$
R_k = Z_k \cdot \cos \varphi_k
$$
  

$$
X_k = Z_k \cdot \sin \varphi_k
$$

$$
U_{k\%} = \frac{U_k}{U_n} \cdot 100
$$

- *a* יחס השנאה
- התנגדות הסליל השניוני  $\qquad \qquad \text{R}_2 \quad [\Omega]$
- התנגדות הסליל השניוני  $\begin{bmatrix} R'_2 & [ \Omega ] \end{bmatrix}$ משוקפת לראשוני
- היגב השראותי של הסליל  $\qquad \qquad \text{and} \qquad X_2 \quad [\Omega]$ השניוני
- היגב השראותי של הסליל  $X_2$  [ $\Omega$ ] השניוני משוקף לראשוני
	- התנגדות הקצר  $\mathrm{R}_{\mathrm{k}}$   $\quad$   $[\Omega]$
	- היגב הקצר של השנאי  $\quad \quad \ \, X_k \quad \ [\Omega]$
	- עכבת הקצר של השנאי  $Z_{\rm k}$  [Ω]
	- מתח הקצר של השנאי  $\quad \text{U}_\text{k} \quad [V]$
	- רם הקצר של השנאי  $\quad \, \text{I}_\text{k} \quad \, [\text{A}]$
	- מתח הקצר, באחוזים  $U_{k\%}$ מהמתח הנקוב

- 4 - נוסחאון במכונות חשמל והינע לכיתה י"ג נספח לשאלון ,733911 אביב תשע"א

# **2.3 פעולת השנאי בקצר ובריקם**

**שנאי חד–מופעי בקצר: שנאי תלת–מופעי בקצר:**

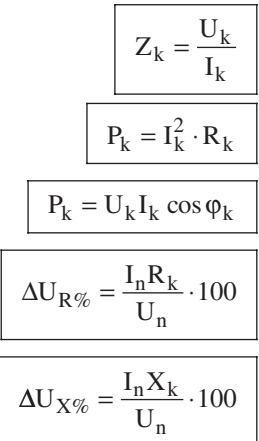

$$
P_{k} \quad [W]
$$
\n
$$
P_{k} = \frac{U_{kph}}{I_{kph}}
$$
\n
$$
P_{k} = 3 \cdot I_{kph}^{2} \cdot R_{k}
$$
\n
$$
P_{k} = \sqrt{3} \cdot U_{k} I_{k} \cos \varphi_{k}
$$
\n
$$
P_{k} = \sqrt{3} \cdot U_{k} I_{k} \cos \varphi_{k}
$$
\n
$$
P_{k} = \sqrt{3} \cdot U_{k} I_{k} \cos \varphi_{k}
$$
\n
$$
P_{k} = \sqrt{3} \cdot U_{k} I_{k} \cos \varphi_{k}
$$
\n
$$
P_{k} = \sqrt{3} \cdot U_{k} I_{k} \cos \varphi_{k}
$$
\n
$$
P_{k} = \sqrt{3} \cdot U_{k} I_{k} \cos \varphi_{k}
$$
\n
$$
P_{k} = \sqrt{3} \cdot U_{k} I_{k} \cos \varphi_{k}
$$
\n
$$
P_{k} = \sqrt{3} \cdot U_{k} I_{k} \cos \varphi_{k}
$$
\n
$$
P_{k} = \sqrt{3} \cdot U_{k} I_{k} \cos \varphi_{k}
$$
\n
$$
P_{k} = \sqrt{3} \cdot U_{k} I_{k} \cos \varphi_{k}
$$
\n
$$
P_{k} = \sqrt{3} \cdot U_{k} I_{k} \cos \varphi_{k}
$$
\n
$$
P_{k} = \sqrt{3} \cdot U_{k} I_{k} \cos \varphi_{k}
$$
\n
$$
P_{k} = \sqrt{3} \cdot U_{k} I_{k} \cos \varphi_{k}
$$
\n
$$
P_{k} = \sqrt{3} \cdot U_{k} I_{k} \cos \varphi_{k}
$$
\n
$$
P_{k} = \sqrt{3} \cdot U_{k} I_{k} \cos \varphi_{k}
$$
\n
$$
P_{k} = \sqrt{3} \cdot U_{k} I_{k} \cos \varphi_{k}
$$
\n
$$
P_{k} = \sqrt{3} \cdot U_{k} I_{k} \cos \varphi_{k}
$$

$$
\Delta U_{R\%}/\Delta U_{X\%}
$$
 – 
$$
\Delta U_{R\%}/\Delta U_{X\%}
$$
היגב $\Delta U_{R\%}/\Delta U_{R\%}$ 

**שנאי חד–מופעי בריקם: שנאי תלת–מופעי בריקם:**

$$
I_{o\%} = \frac{I_{oph}}{I_{nph}} \cdot 100 = \frac{I_o}{I_n} \cdot 100
$$
\n
$$
I_{o\%} = \frac{I_o}{I_{n}} \cdot 100
$$
\n
$$
I_{o\%} = \frac{I_o}{I_n} \cdot 100
$$
\n
$$
I_{o\%} = \frac{I_o}{I_n} \cdot 100
$$
\n
$$
I_{o\%} = \frac{I_o}{I_n} \cdot 100
$$
\n
$$
I_{o\%} = \frac{I_o}{I_n} \cdot 100
$$
\n
$$
I_{o\%} = \frac{I_o}{I_n} \cdot 100
$$
\n
$$
I_{o\%} = \frac{I_o}{I_n} \cdot 100
$$
\n
$$
I_{o\%} = \frac{I_o}{I_n} \cdot 100
$$
\n
$$
I_{o\%} = \frac{I_o}{I_n} \cdot 100
$$
\n
$$
I_{o\%} = \frac{I_o}{I_n} \cdot 100
$$
\n
$$
I_{o\%} = \frac{I_o}{I_n} \cdot 100
$$
\n
$$
I_{o\%} = \frac{I_o}{I_n} \cdot 100
$$
\n
$$
I_{o\%} = \frac{I_o}{I_n} \cdot 100
$$
\n
$$
I_{o\%} = \frac{I_o}{I_n} \cdot 100
$$
\n
$$
I_{o\%} = \frac{I_o}{I_n} \cdot 100
$$
\n
$$
I_{o\%} = \frac{I_o}{I_n} \cdot 100
$$
\n
$$
I_{o\%} = \frac{I_o}{I_n} \cdot 100
$$
\n
$$
I_{o\%} = \frac{I_o}{I_n} \cdot 100
$$
\n
$$
I_{o\%} = \frac{I_o}{I_n} \cdot 100
$$
\n
$$
I_{o\%} = \frac{I_o}{I_n} \cdot 100
$$
\n
$$
I_{o\%} = \frac{I_o}{I_n} \cdot 100
$$
\n
$$
I_{o\%} = \frac{I_o}{I_n} \cdot 100
$$
\n
$$
I
$$

המשך בעמוד 5 בריקם

 $U_{\underline{kph}}$  $=$   $\overline{ }$  $I_{kph}$ 

**2.4 מפלי מתח ומתחי עבודה**

$$
\beta = \frac{S}{S_n}
$$

$$
\Delta U_{\%} = \beta \left( \Delta U_{R\%} \cos \varphi_2 \pm \Delta U_{X\%} \sin \varphi_2 \right)
$$

$$
\Delta U_{R\%} = \frac{\Delta P_{Cu_n}}{S_n} \cdot 100
$$

$$
\Delta U_{X\%}=\sqrt{\left(U_{k\%}\right)^2-\left(\Delta U_{R\%}\right)^2}
$$

$$
U_2 = U_{2n} \left( 1 - \frac{\Delta U_{\%}}{100} \right)
$$
  

$$
U_1 = U_{1n} \left( 1 + \frac{\Delta U_{\%}}{100} \right)
$$

# **2.5 נצילות השנאי**

$$
\eta = \frac{P_2}{P_2 + \Delta P_{Cu} + \Delta P_{Fe}}
$$

$$
\eta = \frac{\beta \cdot S_n \cos \varphi_2}{\beta S_n \cos \varphi_2 + \beta^2 \Delta P_{Cu_n} + \Delta P_{Fe}}
$$

# התנאי לקבלת נצילות מרבית:

$$
\beta_{\eta_{max}} = \sqrt{\frac{\Delta P_{Fe}}{\Delta P_{Cu}}}
$$

- 5 נוסחאון במכונות חשמל והינע לכיתה י"ג נספח לשאלון ,733911 אביב תשע"א
	- מפל מתח באחוזים  $\Delta U_{\alpha}$
	- מפל מתח התנגדותי  $\Delta U_{R\%}$ באחוזים
	- מפל מתח היגבי באחוזים  $\Delta U_{X\%}$
	- $\cos \varphi_2$  גורם הספק של העומס
	- β מקדם העמסה של השנאי
	- הספק מדומה של העומס  $S_2$  [VA]
		- הספק נקוב של השנאי  $S_{\rm n}$   $S_{\rm n}$ 
			- [Vמתח שניוני נקוב  $\qquad$ U<sub>2n</sub>
			- מתח שניוני  $U_2$  [V]
			- [Vמתח ראשוני נקוב  $\qquad$ U<sub>1n</sub>
				- מתח ראשוני  $U_1$  [V]
				- η נצילות השנאי
		- גורם העמסה המותאם גורם הא $\theta_{\eta_{\text{max}}}$ לנצילות מרבית
			- $\Delta P_{\text{Fe}}$  הפסדי ברזל  $\Delta P_{\text{Fe}}$
		- הפסדי נחושת נקובים הפסדי נחושת  $\Delta \text{P}_{\text{Cu}_{\text{n}}}$   $\;$   $\;$  [W]

- 6 - נוסחאון במכונות חשמל והינע לכיתה י"ג נספח לשאלון ,733911 אביב תשע"א

# בהפעלת שני שנאים במקביל:  $S_{\rm I}$   $=$   $S_{\rm T}$   $=$  הספק מדומה בפועל של שנאי (1)

- הספק מדומה בפועל של  $S_{II}$ שנאי (2)
- הספק מדומה בפועל של  $S_m$  $(m)$  שנאי
- הספק מדומה של הצרכן  $S_{\text{L}}$
- הספק מדומה של העומס  $S_T$
- הספק מדומה של העומס הספק הספק )המרבי המותר(
	- הספק מדומה נקוב של  $S_{n_I}$ שנאי (1)
	- הספק מדומה נקוב של  $S_{n_{II}}$ שנאי (2)
	- (1) עכבת קצר של שנאי  $Z_{k_I}$
	- ו בהפעלת מספר שנאים במקביל:  $Z_{\rm km}$   $=$  עכבת קצר של שנאי (2)
	- וזים של מתח קצר באחוזים של  $U_{k\%r}$ שנאי (1)
	- ווא מתח קצר באחוזים של  $U_{k\%_{II}}$ שנאי (2)
	- מתח קצר באחוזים של  $U_{k\%_{m}}$  $(m)$  שנאי
	- $U_{\rm k}\%_{\rm min}$  מתח קצר באחוזים, הנמוך ביותר מבין מתחי הקצר של שנאים הפועלים יחד במקביל

m — שנאי כלשהו מבין השנאים

n — מספר השנאים

המשך בעמוד 7

### **2.6 עבודת שנאים במקביל**

$$
\begin{array}{c}\n\overline{\mathbf{S}_{\mathrm{I}}}\n\\
\overline{\mathbf{S}_{\mathrm{II}}} = \frac{\mathbf{S}_{\mathrm{n}_{\mathrm{I}}}\cdot\mathbf{U}_{\mathrm{K}\mathcal{C}_{\mathrm{II}}}}{\mathbf{S}_{\mathrm{n}_{\mathrm{II}}}\cdot\mathbf{U}_{\mathrm{K}\mathcal{C}_{\mathrm{I}}}}\n\end{array}
$$

$$
\begin{array}{c}\n\overline{\mathbf{S}_{\mathrm{I}}}\n\\
\overline{\mathbf{S}_{\mathrm{II}}} = \frac{\mathbf{Z}_{\mathrm{k}_{\mathrm{II}}}}{\mathbf{Z}_{\mathrm{k}_{\mathrm{I}}}}\n\end{array}
$$

$$
S_{\rm I} + S_{\rm II} = S_{\rm L}
$$

$$
S_m = \frac{S_T}{\displaystyle\sum_{i=1}^n \left(\frac{S_{n_i}}{U_k \mathcal{G}_{\ell_i}}\right)} \cdot \frac{S_{n_m}}{U_k \mathcal{G}_{m}}
$$

$$
S_{T_{max}} = \sum_{i=1}^{n} \left( \frac{S_{n_i}}{U_{k\%}} \right) \cdot U_{k\%min}
$$

- 7 - נוסחאון במכונות חשמל והינע לכיתה י"ג נספח לשאלון ,733911 אביב תשע"א

**2.7 שנאי עצמי**

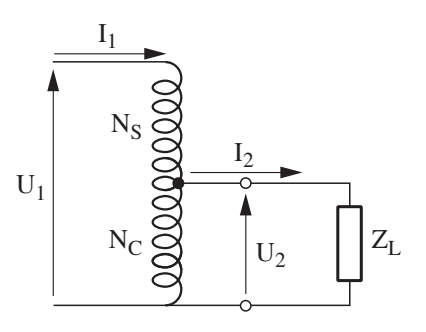

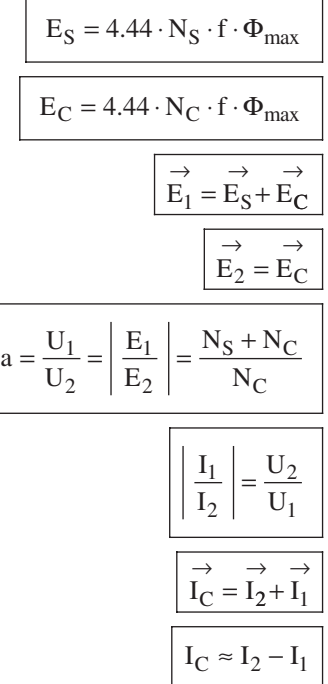

- מספר הכריכות בחלק  $\,$ N $_{\rm S}$   $\,$  [T] הלא משותף של הסליל  $- N_C$  [T] [NC — מספר הכריכות בחלק המשותף של הסליל  $-$ f [Hz] שטף מגנטי מרבי  $\Phi_{\rm max} \,$ [Wb]  $E$  [V]  $E$   $E$  [V] [V [U — מתח  $I = I$   $[A]$ 
	- a יחס השנאה
	- $[A]$ הזרם בחלק המשותף  $I_{\rm C}$ של הסליל

המשך בעמוד 8

- 8 - נוסחאון במכונות חשמל והינע לכיתה י"ג נספח לשאלון ,733911 אביב תשע"א

# **.3 מכונה לזרם ישר**

**3.1 כוח אלקטרו–מניע**

$$
E = K_e \cdot \Phi \cdot n
$$

$$
K_e = \frac{Z \cdot p}{60 \cdot a}
$$

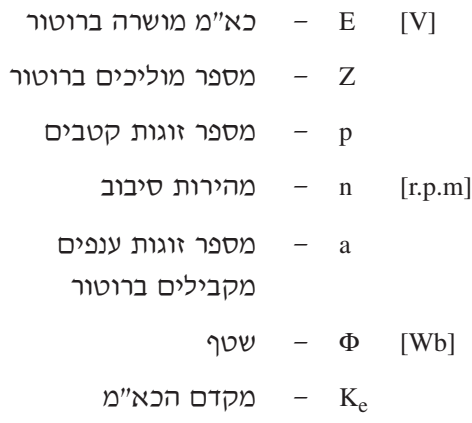

<u>במחולל לזרם ישר:</u>

$$
(v \lor r) \text{ } E = U + I_a \cdot R_a + \Delta U_b
$$
\n
$$
(v \lor r) \text{ } (E = U + I \cdot R_a + \Delta U_b)
$$
\n
$$
E = U + I(R_a + R_{es}) - \Delta U_b
$$

במנוע לזרם ישר:

$$
(4.2 \text{ V}) \quad \text{E} = U - I_a \cdot R_a - \Delta U_b
$$
\n
$$
(4.2 \text{ V}) \quad \text{E} = U - I \cdot R_a - \Delta U_b
$$
\n
$$
(5.2 \text{ V}) \quad \text{E} = U - I (R_a + R_{\text{es}}) - \Delta U_b
$$

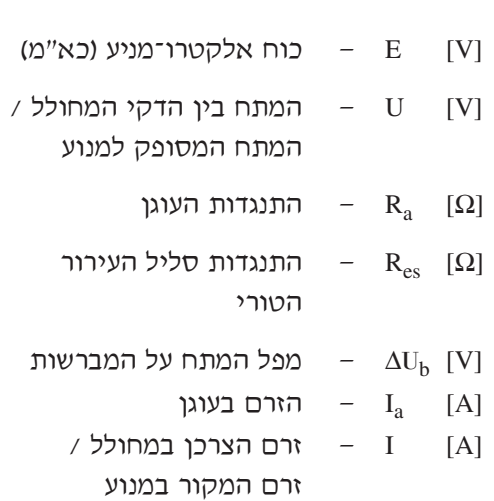

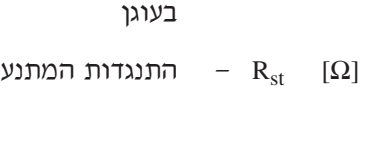

- העירור רם ההתנעה –  $I_{\text{act}}$  [A]
- $U_e$  [V]  $U_e$  [V]  $R_e$  [Ω] – התנגדות סליל
- הזרם בעוגן  $I_a$  [A] (ברוטור)  $I_e$  הזרם בסליל  $I_e$  [A] העירור
- $I$  הזרם הנצרך  $I$  [A] על–ידי המנוע
- 
- **3.3 זרמים במנוע**
- $I = I_a$  $I_e = \frac{U_e}{R_e}$  עירור זר  $I = I_a + I_e$  $I_e = \frac{U}{R_e}$  ( $V$ ירור מקבילי  $I = I_a = I_e$  עירור טורי  $I_a$ 
	- - $I_{a_{st}} = \frac{U}{R_a + R_{st}}$
- **3.2 זרמים במחולל**
- $I$   $I$   $I$   $I$ לצרכן על–ידי המחולל  $I_e = \frac{U_e}{R_e}$  עירור זר  $I = I_a$  $I = I<sub>a</sub> - I<sub>e</sub>$  $I_e = \frac{U}{R_e}$  | עירור מקבילי  $I = I_a = I_e$  עירור טורי  $I_a = I_e$
- 9 נוסחאון במכונות חשמל והינע לכיתה י"ג נספח לשאלון ,733911 אביב תשע"א
- 10 נוסחאון במכונות חשמל והינע לכיתה י"ג נספח לשאלון ,733911 אביב תשע"א
	- הספק אלקטרו מגנטי  $P_{\rm em}$  [W]
		- הפסדי נחושת  $\Delta P_{\rm Cu}$  [W]
- הפסדי נחושת בעוגן (רוטור)  $\Delta \text{P}_{\text{Cu}_\text{a}}$   $[{\rm W}]$ 
	- הפסדי נחושת בסליל הפסדי  $\Delta P_{\rm Cu_e}$   $\,$   $\,[\mathrm{W}]$ העירור
		- $\Delta P$  הפסדי הספק
		- הפסדי ברזל  $\Delta \rm{P_{Fe}}$   $\quad$  [W]
		- הפסדי הספק מכני  $\Delta \rm{P_{mech}}$  [W]
			- [Wהספק מבוא –  $P_{\text{in}}$
			- [W $P_{\text{out}}$  – הספק מוצא
			- [W [חשמליP הספק חשמלי [W [מכניP — הספק מכני
				-

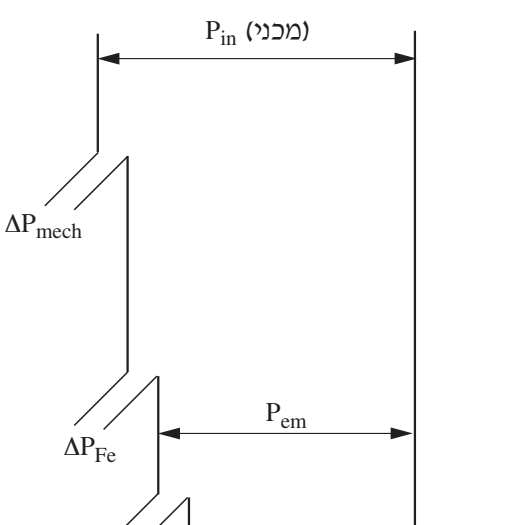

 $P_{out}$  (חשמלי)

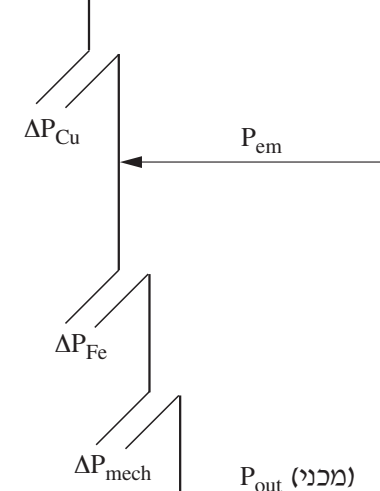

- **3.4 הספקים והפסדי הספק**
	- $P_{em} = E \cdot I_a$  $\Delta P_{Cu_a} = I_a^2 \cdot R_a$  $\Delta P_{Cu_e} = I_e^2 \cdot R_e$

$$
\Delta P = \Delta P_{Cu} + \Delta P_{Fe} + \Delta P_{mech}
$$

$$
P_{\nu} \cup_{\text{max}} = U \cdot I
$$

$$
P_{\mathcal{D} \cap \mathcal{D}} = M \cdot \omega
$$

**במנוע במחולל**

 $P_{in}$  (חשמלי)

 $\Delta P_{Cu}$ 

- 11 - נוסחאון במכונות חשמל והינע לכיתה י"ג נספח לשאלון ,733911 אביב תשע"א

**3.5 מומנטים**

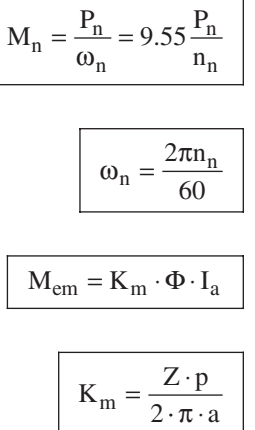

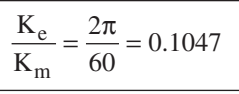

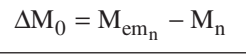

- מומנט נקוב  $M_{\rm n}$  [N·m]
- הספק נקוב  $P_n$  [W]
- מהירות זוויתית נקובה  $\omega_{\rm n}$ rad  $\left\lfloor \overline{\sec} \right\rfloor$ 
	- מהירות סיבוב נקובה מ $\mathbf{n}_\mathbf{n}$  [r.p.m]
		- מקדם המומנט  $K_m$
- Z מספר מוליכים ברוטור
	- p מספר זוגות קטבים
	- a מספר זוגות ענפים
		- מקבילים בעוגן
- מומנט אלקטרומגנטי  $\rm M_{em}$  [N  $\rm \cdot m$ ]
	- [Wb [Φ שטף מגנטי
	- רם העוגן  $I_a$  [A]
- איבודי מומנט בריקם איבודי  $\Delta M_0$   $[N \cdot m]$

- 12 - נוסחאון במכונות חשמל והינע לכיתה י"ג נספח לשאלון ,733911 אביב תשע"א

# **3.6 מהירות במנוע**

# **א. במנוע לזרם ישר בעירור מקבילי**

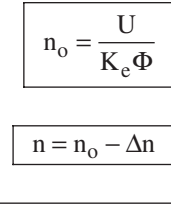

$$
n = \frac{U - I_a (R_a + R_x)}{K_e \Phi}
$$

$$
n = \frac{U}{K_e \Phi} - M_{em} \frac{R_a + R_x}{K_e \Phi \cdot K_m \Phi}
$$

$$
n = \frac{U}{K_e \Phi} - M_{em} \frac{R_a + R_x}{9.55 \cdot (K_e \Phi)^2}
$$

- $K_e$  מקדם הכא"מ
- [Wb [Φ שטף מגנטי
- $n$  [r.p.m] מהירות המנוע מהירות המנוע בריקם – מ $\qquad \qquad \text{or} \qquad \text{[r.p.m]}$ 
	- רם בעוגן  $I_a$  [A]
- $[$ A  $[$   $]$   $[$   $]$   $[$   $]$   $[$   $[$   $]$   $[$   $[$   $]$ 
	- רם העירור  $I_e$  [A]
	- מומנט אלקטרומגנטי  $\rm M_{em}$  [N  $\rm \cdot m$ ]
		- $U$  U  $[V]$
	- התנגדות העוגן  $\qquad R_{\rm a} \quad [\Omega]$
	- התנגדות סליל העירור  $\quad \mathsf{R}_{\mathrm{e}} \quad [\Omega]$ 
		- התנגדות נוספת התנגדות נוספת

במעגל העוגן

#### **ב. במנוע לזרם ישר בעירור טורי**

$$
n = \frac{U - I(R_a + R_e + R_x)}{K_e \Phi}
$$

- 13 - נוסחאון במכונות חשמל והינע לכיתה י"ג נספח לשאלון ,733911 אביב תשע"א

# **3.7 תכנון מתנע דרגתי למנוע לזרם ישר בעירור מקבילי**

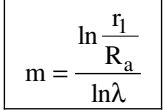

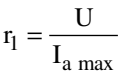

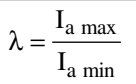

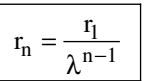

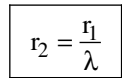

 $R_n = r_n - r_{n+1}$ 

$$
n_i = \frac{U - I_{a \min} \cdot r_i}{K_e \Phi}
$$

### m — מספר דרגות

- $\lceil \Omega \rceil$ התנגדות מרבית של מעגל  $r_1$ העוגן ברגע ההתנעה  $(n = 0, E = 0)$ 
	- $[\Omega]$ התנגדות הרוטור –  $R_a$
	- $-$  I<sub>a max</sub> [A] [max Ia — זרם התנעה מרבי בעוגן
		- $I_{\text{a min}}$  [A] [min Ia — זרם מזערי בעוגן
		- $[\Omega]$  $n - R_n$ התנגדות הדרגה ה
			- $r_n \qquad [\Omega]$  [rn — התנגדות כוללת  $n$ ת הדרגה ה־ $n$
- ni מהירות המנוע שבה נדרש , כאשר  $_{\rm R_i}$  לקצר את הנגד הזרם בעוגן הוא מזערי

 $(I_{a \min})$ 

# **מתנע בעל שלוש דרגות**

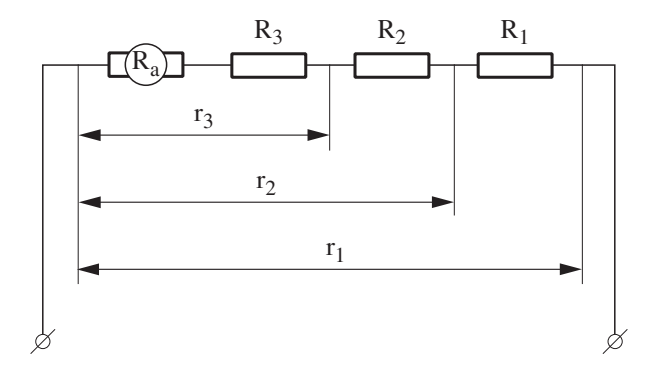

- 14 - נוסחאון במכונות חשמל והינע לכיתה י"ג נספח לשאלון ,733911 אביב תשע"א

# **.4 מנוע השראתי תלת–מופעי**

# **4.1 חישוב זרמים**

)בהזנחת זרם ריקם(

$$
I_{ph1} \approx I_{ph2} = \frac{P_n}{\sqrt{3} \cdot U_n \cdot \cos \varphi \cdot \eta}
$$
\n
$$
I_{ph1} \approx I_{ph2} = \frac{U_{1ph}}{\sqrt{\left(R_1 + \frac{R_2}{s}\right)^2 + X_T^2}}
$$
\n
$$
I_{ph2} = \frac{E_{ph2(0)}}{\sqrt{\left(\frac{R_2}{s}\right)^2 + X_{2(0)}^2}}
$$
\n
$$
a_{ph} = \frac{N_1 \cdot K_{N_1}}{N_2 \cdot K_{N_2}} = \frac{U_{ph1}}{E_{ph2(0)}} \approx \frac{I_{ph2}}{I_{ph1}}
$$
\n
$$
X_T = X_1 + X_{2(0)}
$$
\n
$$
X_2(0) = X_{2(0)} \cdot a_{ph}^2
$$
\n
$$
R_2 = R_2 \cdot a_{ph}^2
$$

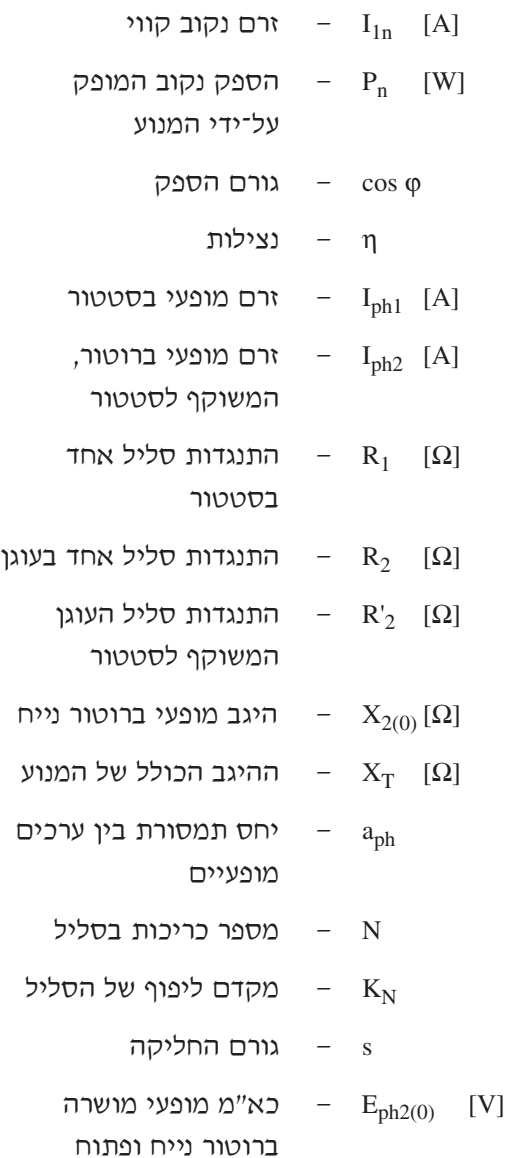

- 15 - נוסחאון במכונות חשמל והינע לכיתה י"ג נספח לשאלון ,733911 אביב תשע"א

# **4.2 חישוב פאזורי של זרמים**

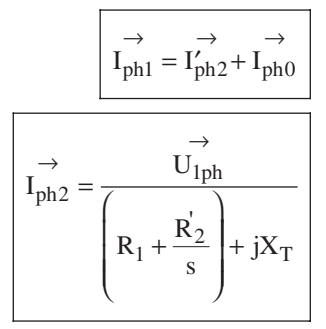

# **4.3 זרם התנעה**

)בהזנחת זרם ריקם(

$$
I_{ph1(st)} - I_{ph1(st)} - I_{ph2(st)} - I_{ph2(st)} = \frac{U_{ph1}}{\sqrt{(R_1 + R_2^{'})^2 + X_T^2}}
$$
ברטטור, בהתנעה  
בסטטור, בהתנעה  
ברוטור, משוקף

# **4.4 מהירות וגורם החליקה**

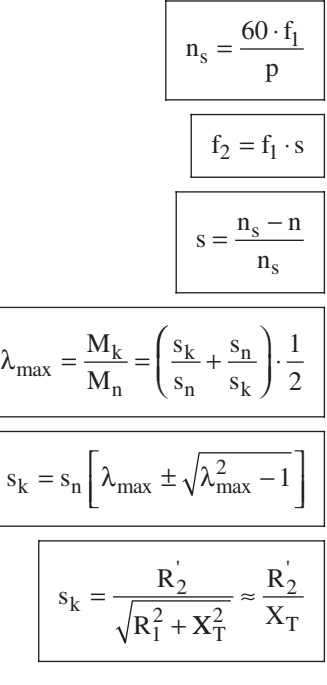

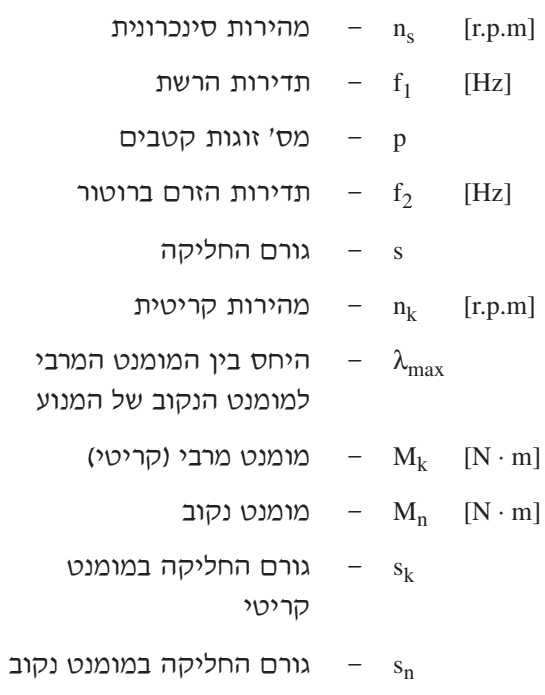

לסטטור, בהתנעה

המשך בעמוד 16

**4.5 הספקים ואיבודי הספק**

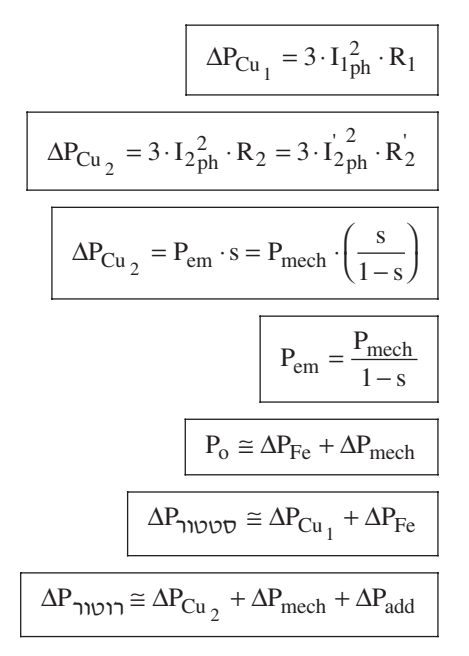

- 16 נוסחאון במכונות חשמל והינע לכיתה י"ג נספח לשאלון ,733911 אביב תשע"א
	- $[W]$ הספק (ממשי) מושקע –  $P_{in}$ [W $P_n$  – הספק המופק על־ידי המנוע [W]  $P_{\text{em}}$  – הספק אלקטרומגנטי [W $P_{mech}$  – הספק מכני [Wאיבודי נחושת בסטטור —  $\Delta P_{Cu_1}$
	- [W $\Delta P_{Cu_2}$  – איבודי נחושת ברוטור
	- [W $\Delta P_{\rm Fe}$  – איבודי ברזל בסטטור
	- $\Delta P_{mech}$  [W] [ΔPmech — איבודי חיכוך ואיוורור
		- [Wאיבודים נוספים — איבודים
		- [W $P_{\alpha}$  – הספק המנוע בריקם
			- s גורם החליקה

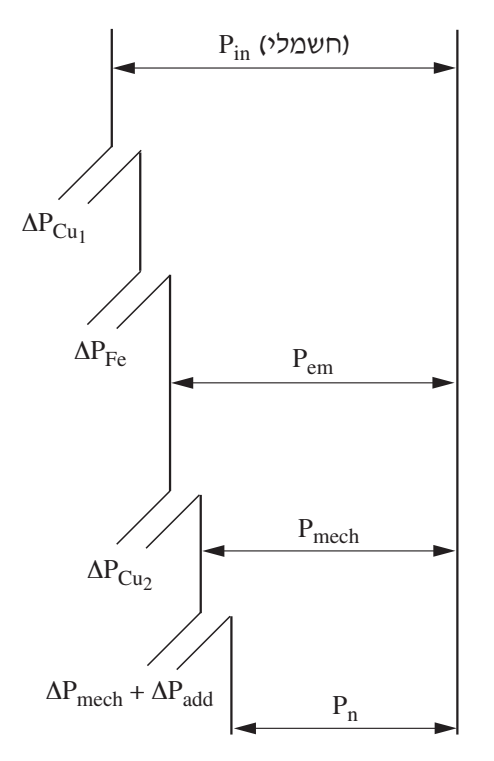

- 17 - נוסחאון במכונות חשמל והינע לכיתה י"ג נספח לשאלון ,733911 אביב תשע"א

המהירות הזוויתית של  $\omega_n$ 

הרוטור

| rad | sec <u>J</u>  $\mathsf{L}$ L

**4.6 מומנטים**

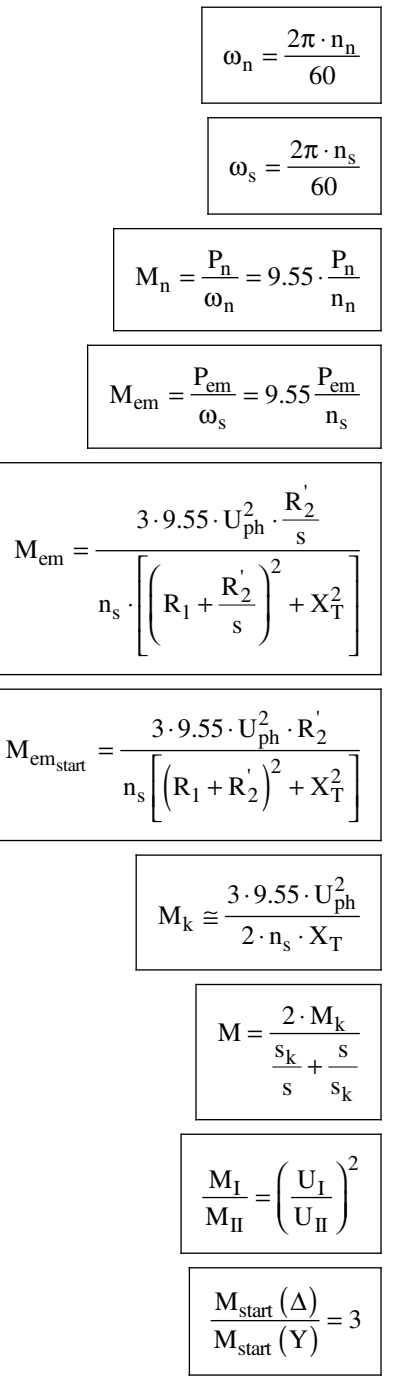

המהירות הזוויתית של  $\omega_s$ rad sec  $\mathsf{L}$  $\overline{\phantom{a}}$ L  $\overline{\phantom{a}}$  $\overline{\phantom{a}}$ השדה המסתובב  $[r.p.m]$ (סינכרונית) – מהירות סיבוב (סינכרונית) של השדה [Wהספק נקוב המופק –  $P_n$ על–ידי המנוע  $[W]$  $P_{\text{em}}$  – הספק אלקטרומגנטי  $-$  M<sub>emstart</sub> [N · m] [Memstart — מומנט אלקטרומגנטי בהתנעה  $[N \cdot m]$ מומנט אלקטרומגנטי –  $\rm{M_{em}}$  $[N \cdot m]$ מומנט מרבי (קריטי)  $-M_k$ s — גורם החליקה גורם החליקה במומנט  $- s_k$ קריטי

- 18 - נוסחאון במכונות חשמל והינע לכיתה י"ג נספח לשאלון ,733911 אביב תשע"א

# **4.7 נגד נוסף במעגל הרוטור**

כאשר המנוע מועמס במומנט נקוב:

$$
R_x = R_2 \left( \frac{s_x}{s_n} - 1 \right)
$$

 $\text{M}_{\text{x}}$ כאשר המנוע מועמס במומנט כלשהו

$$
R_x = R_2 \left( \frac{M_n \cdot s_x}{M_x \cdot s_n} - 1 \right)
$$

- התנגדות נגד טורי נוסף  $R_{\text{x}}$  [ $\Omega$ ] לסליל הרוטור  $-R_2$  [Ω] [2R — התנגדות סליל הרוטור
	- - חליקה נקובה  $s_n$ 
			- חליקה מותאמת  $s_x$ 
				- $n_{x}$  למהירות

# **4.8 תכנון מתנע הדרגתי למנוע השראתי בעל רוטור מלופף**

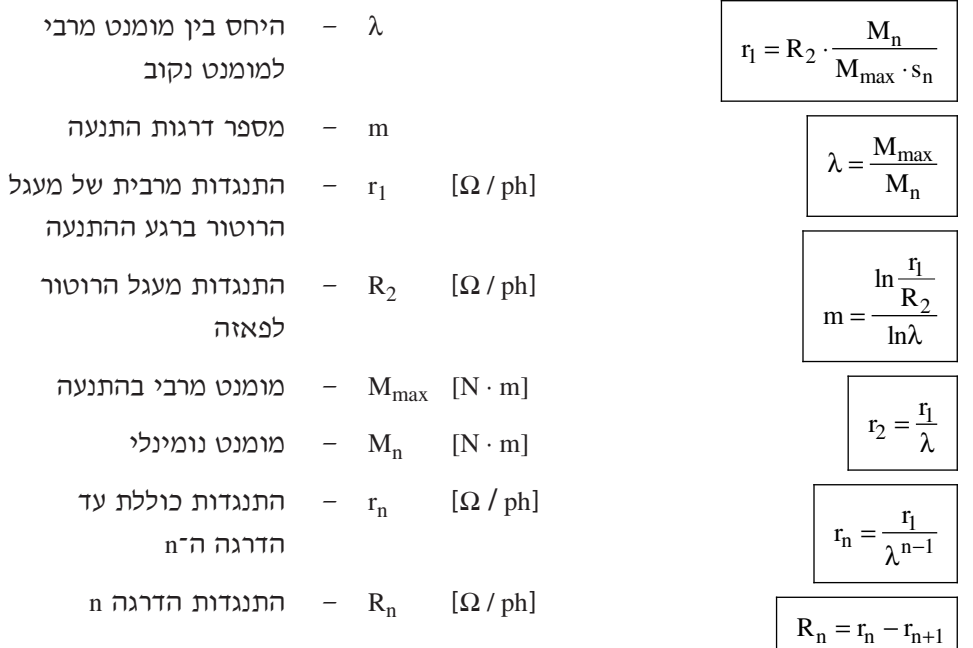

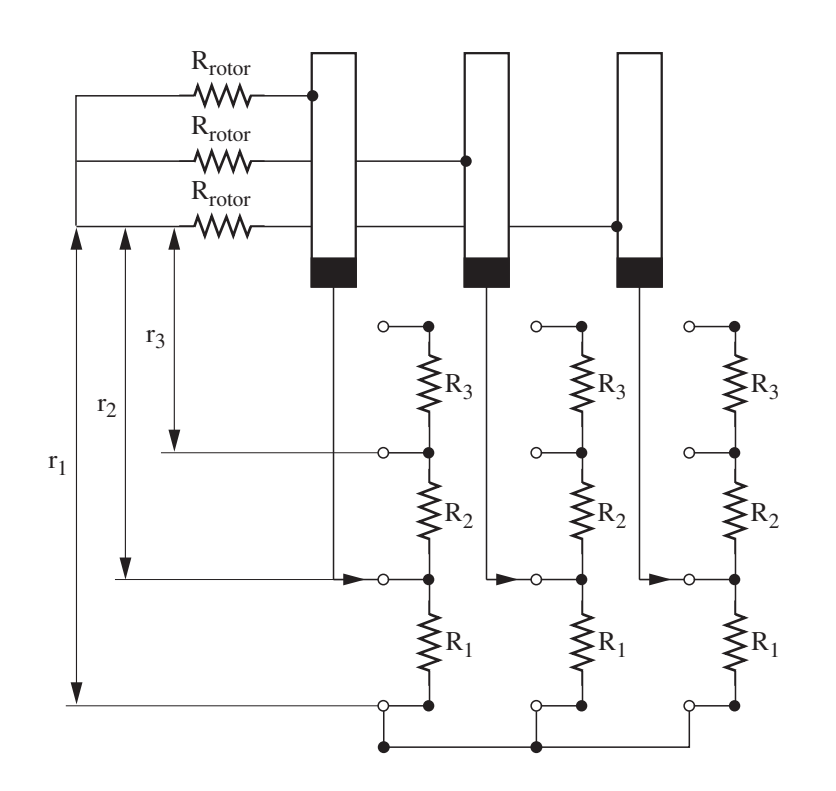

- 19 - נוסחאון במכונות חשמל והינע לכיתה י"ג נספח לשאלון ,733911 אביב תשע"א

- 20 - נוסחאון במכונות חשמל והינע לכיתה י"ג נספח לשאלון ,733911 אביב תשע"א

# **.5 כוחות ומומנטים במערכות הינע**

# **5.1 תנועה קווית**

 $F = F_s + F_d$ 

 $F_d = m \frac{dv}{dt} = ma$ 

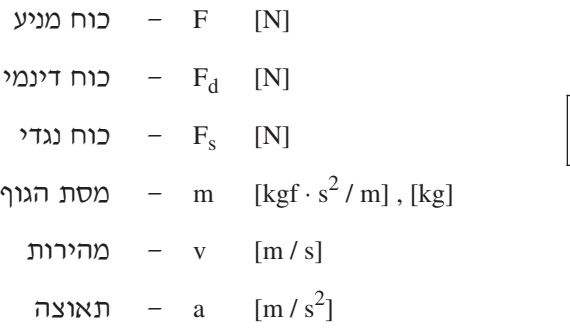

# **5.2 תנועה סיבובית**

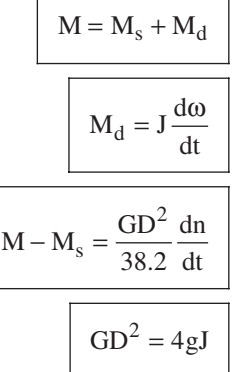

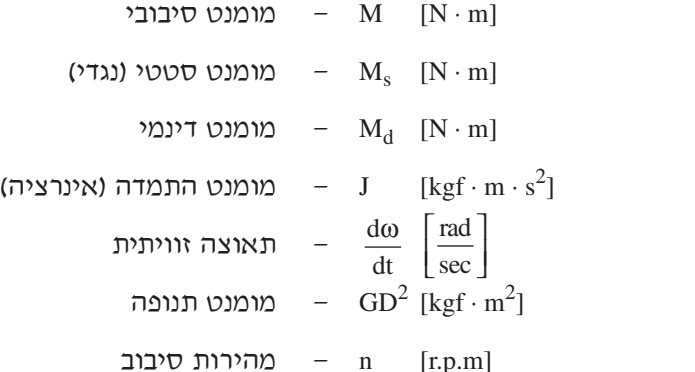

- 21 - נוסחאון במכונות חשמל והינע לכיתה י"ג נספח לשאלון ,733911 אביב תשע"א

# **.6 העברת מומנטים**

#### **תנועה סיבובית**

העברת מומנט סטטי:

$$
M_s = \frac{M_{sm}}{K \cdot \eta}
$$
מומנט על ציר מנוע
$$
K = \frac{n}{n_m}
$$
תמטורת גלגלי השיניים
$$
K = \frac{n}{n_m}
$$
עבור תמסורת של i גלגלי שיניים
$$
M_s = M_{sm} \cdot \frac{1}{K_1 K_2 ... K_i \eta_1 \eta_2 ... \eta_i}
$$

#### העברת מומנטי תנופה לציר המנוע:

$$
GD2 = GDN2 + \sum_{i=1}^{m} GD2 i \frac{1}{Ki2}
$$

$$
Ki = \frac{n}{ni}
$$

$$
1 \text{ kgf} = 9.81 \text{ N}
$$

- (נגדי) מומנט סטטי  $M_{\rm sm}$  [kgf · m] של המנגנון
- (נגדי) מומנט סטטי  $M_s$  [kgf  $\cdot$  m] המועבר לציר המנוע
- $n$  [r.p.m] מהירות סיבוב ציר המנוע
- מהירות סיבוב ציר המנגנון  $n_m$  [r.p.m] η — נצילות התמסורת
	- מומנט תנופה של המנוע  $\sim \text{GD}^2\text{N}$  [kgf  $\cdot$  m<sup>2</sup>]
		- 2GD מומנט תנופה של גלגל  $\text{[kgf} \cdot \text{m}^2$ התמסורת ה–i או העומס הנגדי ה–i
	- מהירות סיבוב ציר המנוע n [r.p.m]
- מהירות סיבוב הציר המשני  $n_i$  [r.p.m] של התמסורת או של העומס הנגדי

- 22 - נוסחאון במכונות חשמל והינע לכיתה י"ג נספח לשאלון ,733911 אביב תשע"א

# **העברת מסות ומומנטים מתנועה קווית לתנועה סיבובית**

# העברת כוח סטטי למומנט סיבובי על ציר המנוע:

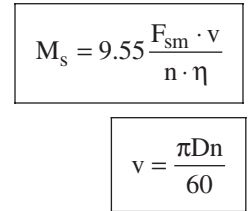

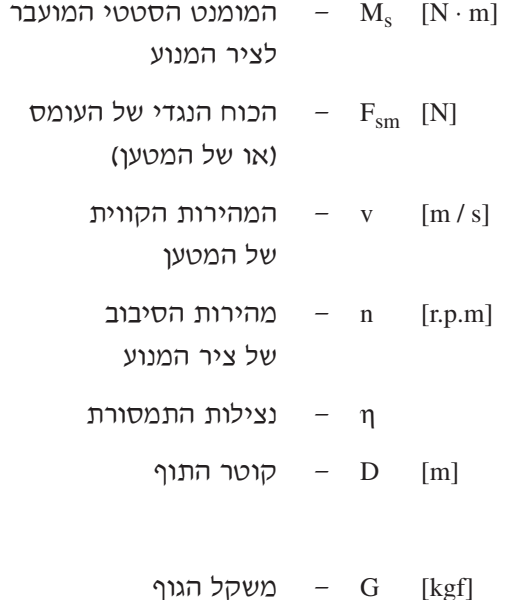

(נגדי) — מומנט סטטי (נגדי) —  $\mathbf{M}_{\rm s}$  [N  $\cdot$  m]

העברת מסות למומנט תנופה:

$$
GD^2 = 365 \cdot G \cdot \left(\frac{v}{n}\right)^2
$$

# **זמן התנעה וזמן עצירה**

 $\overline{\phantom{a}}$ 

(בהנחה שהמומנט הדינמי ו־ ${\rm GD}^{2}$  קבועים)

 $\overline{\phantom{0}}$ 

$$
t = \frac{GD^{2}}{38.2} \frac{n_{2} - n_{1}}{M - M_{s}}
$$
:\n
$$
n_{1} \quad [r.p.m]
$$
\n
$$
n_{2} \quad [r.p.m]
$$
\n
$$
n_{3} \quad t = \frac{GD^{2}}{38.2} \frac{n_{1} - n_{2}}{M + M_{s}}
$$
\n
$$
t = \frac{GD^{2}}{38.2} \frac{n_{1} - n_{2}}{M + M_{s}}
$$
\n
$$
t = \frac{GD^{2}}{38.2} \frac{n_{1} - n_{2}}{M + M_{s}}
$$
\n
$$
n_{3} \quad t = \frac{GD^{2}}{38.2} \frac{n_{1} - n_{2}}{M + M_{s}}
$$

# **בהצלחה!**